Spediz. in abbonamento postale GR, 11/70 L. 2.000 **. (...)**

**Odet**

o *m*

# **23CORSO** *PRATICO* **of n 1<sup>1</sup>** CM *COMPUTER* **F** *A <i><b> P <b> <i><b> <b> <b>* **!=■©** 同会

*è una iniziativa FABBRI EDITORI*

*r'.*

*e OLIVETTI in collaborazione con BANCO DI ROMA*

**»**

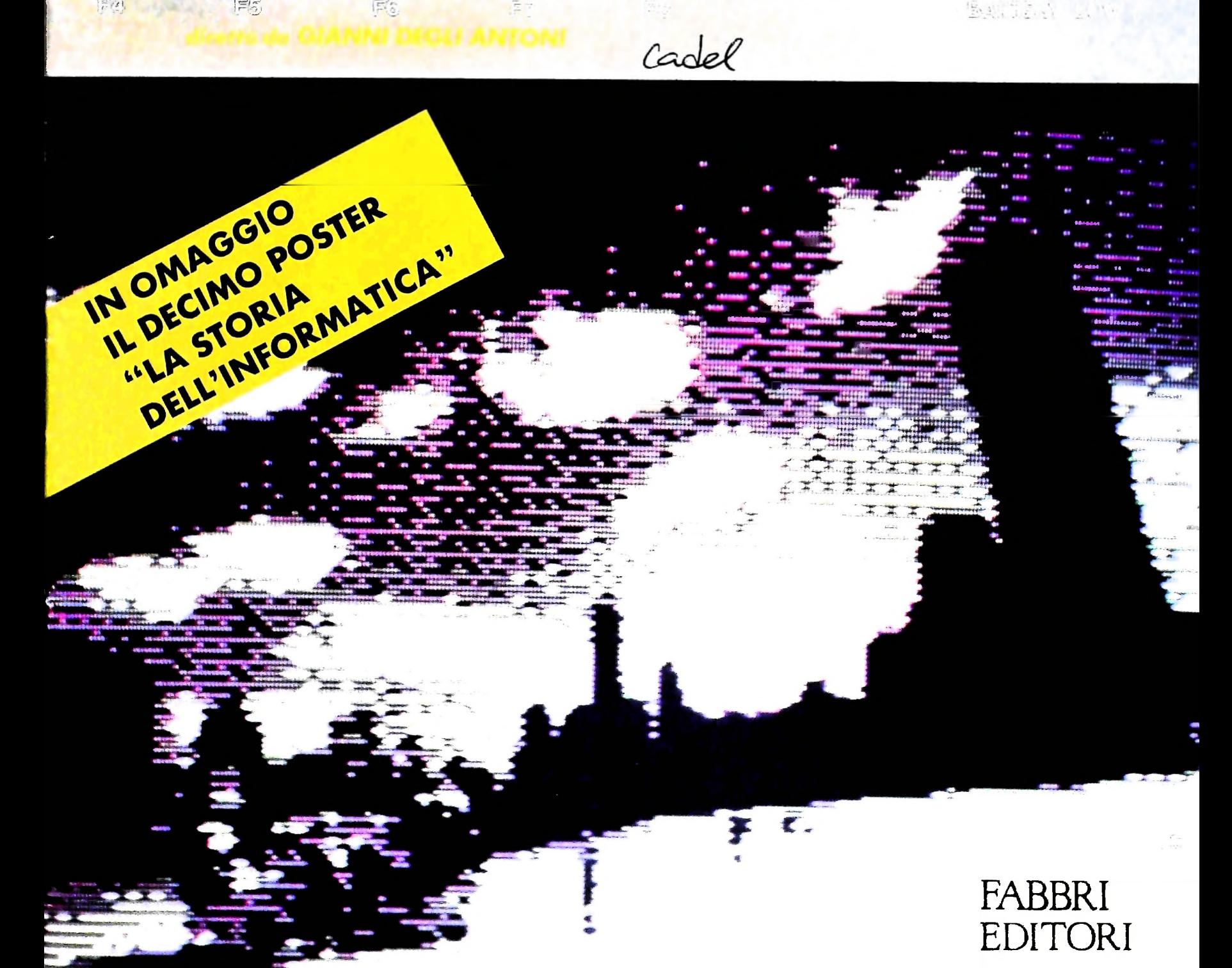

# **Nel Pocket Computer PC-15OOA c'è tutta la potenza di un Home Computer**

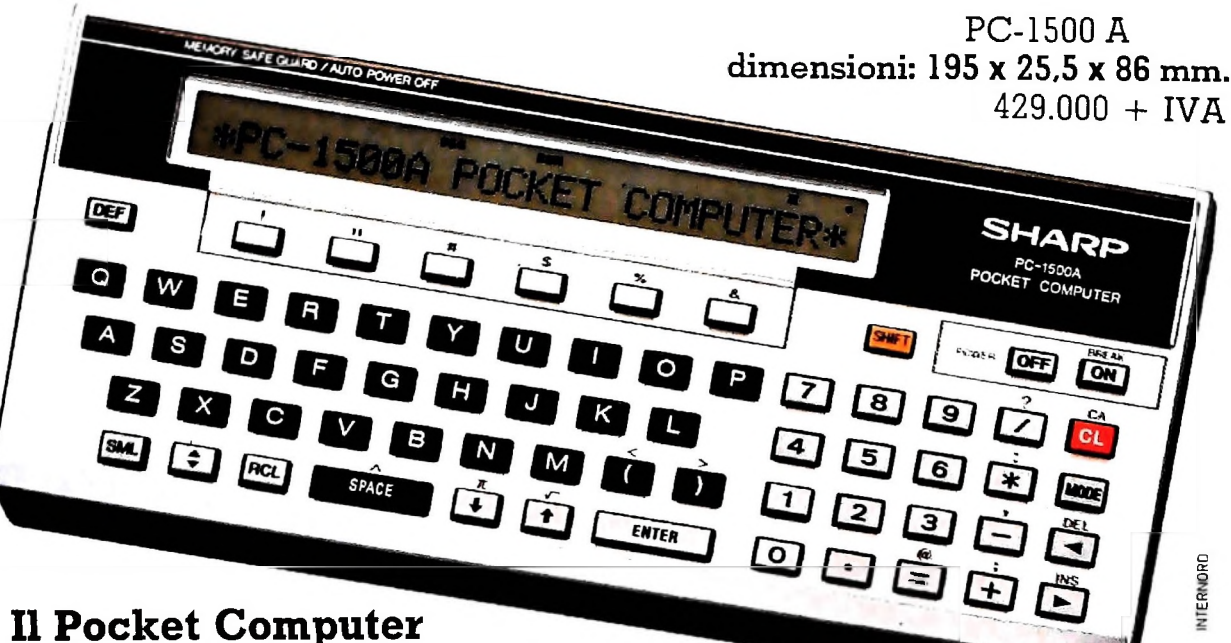

## con 8,5 kbyte di RAM espandibili e una serie di interessanti accessori. Per il commerciale, il manager, l'ingegnere e l'hobbista.

#### **CPU - CMOS da 8 bit**

Permette un'alta velocità d'elaborazione con poco consumo d'energia.

#### **Mini-visore grafico**

È in grado di visualizzare fino a 26 caratteri o qualsiasi tipo di rappresentazione grafica grazie ai suoi 1092 punti.

#### Superiorità operativa

La **tastiera tipo macchina da scrivere** ne facilita l'uso. Inserito nell'interfaccia opzionale CE-150, il PC-1500A può essere addirittura utilizzato come una piccola macchina da scrivere!

**Sei tasti software** possono essere utilizzati come tasti funzione, o comandi, o come tasti per la definizione di programmi.

Il sistema dirotazione a tre livelli fa svolgere con 6 tasti il lavoro di <sup>18</sup> tasti software. La **funzione diblocco del programma** blocca il tasto MO-DE; il PC-1500A conserva cosi il programma lasciando libera solo la funzione RUN. Effettuerete cosi il programma senza rischiare cancellazioni involontarie.

#### **Linguaggio BASIC più ricco**

Gli **statement aggiuntivi**

del BASIC del PC-1500A forniscono variabili che possono essere liberamente definite usando uno o due caratteri, disposte secondo schemi a due dimensioni per il calcolo matriciale, stringhe di variabili, comandi per la grafica.

#### **Funzione orologio**

Indica mese, data, ora, minuti e secondi. Ha anche una funzione acustica. Alle scadenze programma-

te il computer emette dei BIP sonori e visualizza il messaggio.

#### **Altre caratteristiche**

- Si può regolare il tono ed il numero delle ripetizioni dei BIP.
- Si possono programmare ed effettuare dei giochi.
- Abbreviazioni e dieci comandi diretti rendono la programmazione più semplice.
- Il dispositivo di spegnimento automatico evita sprechi di energia.
- Premendo i tasti SHIFT o SML si introducono lettere minuscole.
- I programmi e gli accessori perilPC-1500 sonocompatibili colPC-1500A eviceversa

#### **Accessori opzionali**

#### L'interfaccia registratore/stampante grafica CE-15O

- Come stampante realizza l'hardcopy di programmi, dati e calcoli e offre una funzione grafica a quattro colori rosso, nero, verde, blu Stampa <sup>i</sup> caratteri in nove corpi diversi Ogni riga ne può contenere da 4 a 36. Questa stampante può essere controllata dall'operatore orientando il senso di stampa verso l'alto, il basso, a destra e a sinistra
- Come interfaccia si può collegare ad uno <sup>o</sup> due registratori [uno per la memorizzazione dei dati e programmi, l'altro per richiamarli)

#### **CE-151 - CE-155** (8 e 16 kbyte) Moduli d'espansione memoria RAM

La RAM può essere ampliata di 4 o 8 kbyte inserendo uno dei due moduli opzionali, ottenendo una capacità totale di 12,5 o 16,5 kbyte

#### CE-159 - **CE-161** (8 e 16 kbyte) Moduli di RAM programmabile

I moduli CE-159 e CE-161 possono essere pro grammati e quindi essere rimossi La memoria è mantenuta per due anni se il

modulo è staccato e per 5 se mantenuto nel PC-1500A. La capacita totale, con uno di questi moduli,

RS-232C ed interfaccia parallela sarà di 16,5 o 24.5 kbyte

**CE-158** Questa interfaccia permette la connessione del PC 1500 A con MODEM, accoppiatori acustici, lettori di codici a barre, stampanti seriali o parallele, o con altri computer

#### CE-152 Registratore a cassette

Il CE-152 registra programmi o dati S: possono utilizzare due CE-152 contemporaneamente (uno per leggere, l'altro per regi Strare)

#### CE-153 Tavoletta software

La CE 153 ha 140 tasti definibili per facilitare elaborazione dei dati

... SHARP

I

#### Direttore dell'opera GIANNI DEGLI ANTONI

Comitato Scientifico GIANNI DEGLI ANTONI Docente di Teoria dell'informazione, Direttore dell'istituto di Cibernetica dell'università degli Studi di Milano

UMBERTO ECO Ordinario di Semiotica presso l'università di Bologna

MARIO ITALIANI Ordinario di Teoria e Applicazione delle Macchine Calcolatrici presso l'istituto di Cibernetica dell'università degli Studi di Milano

#### MARCO MAIOCCHI Professore Incaricato di Teoria e Applicazione delle Macchine Calcolatric<br>presso l'istituto di Cibernetica dell'Università degli Studi di Milano

DANIELE MARINI Ricercatore universitario presso l'istituto di Cibernetica dell'università degli Studi di Milano

Curatori di rubriche<br>TULLIO CHERSI, ADRIANO DE LUCA (Professore di Architettura del<br>Calcolatori dil'Università Autonoma Metropolitana di Città del Messico)<br>GOFFREDO HAUS, MARCO MAIOCCHI, DANIELE MARINI, GIANCARLO<br>MAURI, CL

Testi ADRIANO DE LUCA. CLAUDIO PARMELLI, GOFFREDO HAUS, CLAUDIO MORDA. Etnoteam (ADRIANA BICEGO)

#### **Tavole**

Logicai Studio Communication Il Corso di Programmazione e BASIC è stato realizzato da Elnoteam S.p.A., Milano Computergrafica è stato realizzato da Eidos, S.c.r.l., Milano Usare il Computer è stato realizzato in collaborazione con PARSEC S.N.C. - Milano

Direttore Editoriale ORSOLA FENGHI

Coordinatore settore scientifico UGO SCAIONI

Redazione MARINA GIORGETTI LOGICAL STUDIO COMMUNICATION

Art Director CESARE BARONI

Impagmazione BRUNO DE CHECCHI PAOLA ROZZA

Programmazione Editoriale ROSANNA ZERBARINI GIOVANNA BREGGÉ

Segretarie di Redazione RENATA FRIGOLI LUCIA MONTANARI

Corso Pratico col Computer - Copyright @, sul fascicolo 1984 Gruppo Edioriale Fabbri, Bompiani, Sonzogno, Etas S.p.A., Milano - Copyright @<br>sull'opera 1984. Gruppo: Editoriale Fabbri, Bompiani, Sonzogno, Eta<br>S.p.A., Milano marzo 1984 - Iscrizione al Registro Nazionale della Stampa n. 00262, vo<br>3. Foglio 489 del 20.9 1982 - Stampalo presso lo Statillimento Gratio di-<br>Gruppo Editoriale Fabbri S.p.A., Milano - Diffusione Gruppo Editoriale Fab<br>b il prezzo nel corso della pubblicazione, se costretto da mutate oorriizior\* di mercato

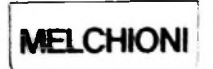

concessionaria per l'Italia

**TUTTA LA POTENZA Di UN COMPUTER**

# **"OPERATE" <sup>E</sup> CONTROLLO**

**Istruzioni che coinvolgono registri interni e un primo sguardo al circuito di controllo.**

posta e si comporta nello stesso modo fatta eccezione per la fase T<sub>6</sub> dove, in questo caso, abbiamo S<sub>U</sub> = 1. L'istruzione SBB XX (figura 1) è un'istruzione di sottrazione. Come la ADD XX, vista in precedenza, è una istruzione com-

#### Le istruzioni "Operate"

di istruzioni va acquistando sempre più importanza a mano a mano che migliora l'architettura dei microprocessori. Se analizziamo un po' attentamente quali sono le cause che ritardano l'esecuzione di un programma, ci rendiamo conto che il ritardo generato dall'accesso alla memoria è senz'altro importante, dovuto, naturalmente, a tutta una serie di problemi tecnici intrinseci agli elementi stessi di memoria. Nelle istru-**<sup>I</sup>** zioni "Operate", che coinvolgono registri interni degli stessi microprocessori, la velocità di esecuzione risulta più alta: è ma deposita il risultato in B. Vediamo adesso le istruzioni di tipo "Operate"; questo tipo

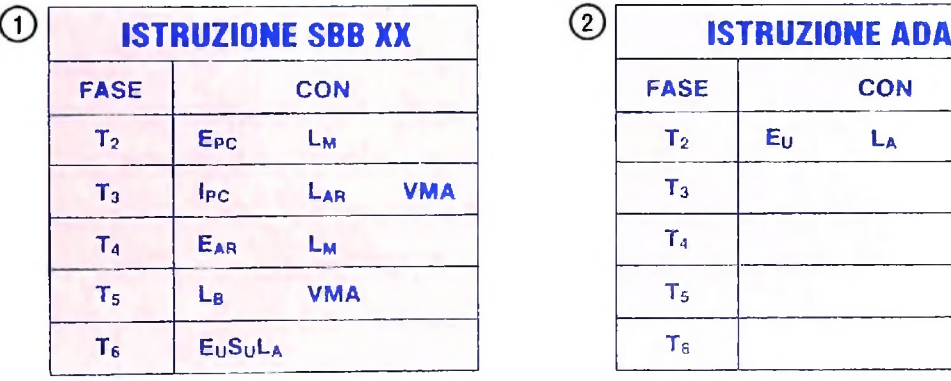

**Come cambiano <sup>i</sup> comandi, nelle varie fasi, per l'esecuzione dell'istruzione SBB XX.**

**3**

**i**

**I**

**i :**

|                |       | <b>ISTRUZIONE ADB</b> |  |  |  |  |
|----------------|-------|-----------------------|--|--|--|--|
| <b>FASE</b>    | CON   |                       |  |  |  |  |
| T <sub>2</sub> | $E_U$ | Lв                    |  |  |  |  |
| $T_3$          |       |                       |  |  |  |  |
| T <sub>4</sub> |       |                       |  |  |  |  |
| T <sub>5</sub> |       |                       |  |  |  |  |
| T <sub>6</sub> |       |                       |  |  |  |  |

Come cambiano <sup>i</sup> comandi per l'istruzione SUA **Come cambiano <sup>i</sup> comandi per l'istruzione ADB**

| <b>ISTRUZIONE ADB</b> |    | <b>ISTRUZIONE SUA</b> |             |    | (5)        | <b>ISTRUZIONE SUB</b> |  |             |    |            |  |
|-----------------------|----|-----------------------|-------------|----|------------|-----------------------|--|-------------|----|------------|--|
| <b>FASE</b>           |    | <b>CON</b>            | <b>FASE</b> |    | <b>CON</b> |                       |  | <b>FASE</b> |    | <b>CON</b> |  |
| Т2                    | Eυ | Lв                    | I٥          | Eн | s.         |                       |  | т.          | Eυ |            |  |
| Γ٦                    |    |                       | ে           |    |            |                       |  | т.          |    |            |  |
|                       |    |                       |             |    |            |                       |  |             |    |            |  |
| Τs                    |    |                       | Τs          |    |            |                       |  |             |    |            |  |
|                       |    |                       | Tε          |    |            |                       |  |             |    |            |  |

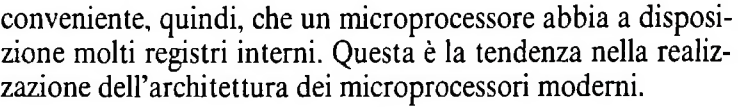

#### Istruzioni ADA e ADB

L'istruzione ADA somma i contenuti degli accumulatori A e B (figura 2) e deposita il risultato in A. Questa istruzione si esaurisce nella fase  $T_2$ . L'istruzione ADB è uguale (figura 3), fatta eccezione per il fatto che il risultato è depositato in B.

#### Istruzioni SUA e SUB

La SUA è un'istruzione di sottrazione tra A e B (figura 4) con deposito del risultato in A; la SUB (figura 5) è identica,

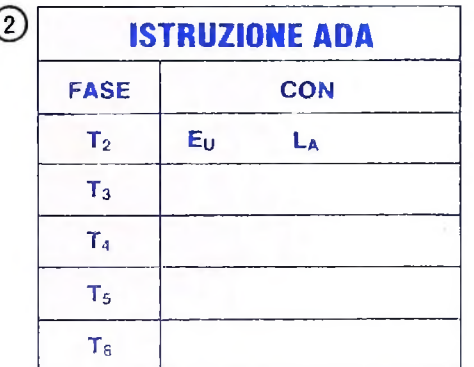

**Come** cambiano i **comandi per l'istruzione ADA.**

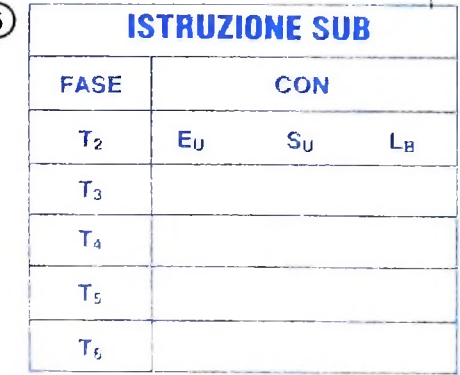

Come cambiano <sup>i</sup> comandi per l'istruzione SUB

meccanismo di bloccaggio che ferma tutto il processo, come vedremo meglio nello schema a blocchi del controllo, che da-

remo più avanti.<br>Prima di passare a trattare il complesso circuito di controllo, ci sembra che sia interessante vedere com'è stata realizzata<br>l'organizzazione tipo "memory mapped" nel nostro piccolo si-<br>stema. Abbiamo detto che, in definitiva, tale organizzazione consiste nel disporre tutti i registri esterni come celle di me-<br>moria con appropriati indirizzi (figura 6). Nel nostro sistema moria con appropriati indirizzi (figura 0). I el nosti e a partire invertito diventa 1, chila figura 1 all'entrata dello stesso AND SERIFUE ANT THE STATE CONFIDENTIES AND THE CONFIDENTIAL CONFIDENTIAL AND A CONSIDERATION OF THE ABOVE ALL AND THE CONFIDENTIAL CONFIDENTIAL AND STATE of a SERIFUE ALL ARE SERIFUE AND STATE SUPPORT THAT A STATE AND STATE AN abbiamo a disposizione 256 indirizzi; di questi, 120, a per . vertito a sua volta, diventa 1 en enterio.<br>abbiamo a disposizione 256 indirizzi; di questi alla memoria RAM; essì quando VMA convalida l'indirizzo. CS1 diventa

si è decisa la configurazione degli elementi esterni, cioè una notazione esade<br>volta che, secondo le nostre esigenze, abbiamo sistemato gli mo del display.

------- ----- ------------------- opmentl a disposizione nello spazio degli indirizzi. dobbia-**Istruzione HIT**<br> **Istruzione HIT**<br> **Istruzione HIT**<br> **Istruzione HIT**<br> **Istruzione HIT** 

assieme all'1 di VMA permette la fuoriuscita di un 1 in CS0<br>che abilita appunto il registro O. Naturalmente gli AND di entrata degli indirizzi devono essere AND a collettori aperti, cosicché dobbiamo collegarli con una resistenza all'alimentacosicché tore. Quando delle altre entrate) avremo  $Q = 0$ ; di conseguenza CS0, che invertito diventa 1, entra nell'AND di CS1, lo stesso  $A_7$ , invertito a sua volta, diventa 1 all'entrata dello stesso AND: Istruzione HLT<br>
Cuesta istruzione non richiede nessuna fase di esecuzione,<br>
perché la sua presenza nel circuito di controllo attiva un<br>
metre maniera: poiché per selezionare il registro O abbiamo<br>
meggenerie maniera: poich  $\lim_{h \to 0}$   $\lim_{h \to 0}$  allora nell'uscita Q abbiamo un l, che

tare in modo che siano attivi solo i registri giusti, cioè quelli che quanuo, per esempre, registri non facciamo altro che usa-<br>in cui noi vogliamo operare è necessario avere a disposizione dato presente negli accumulatori

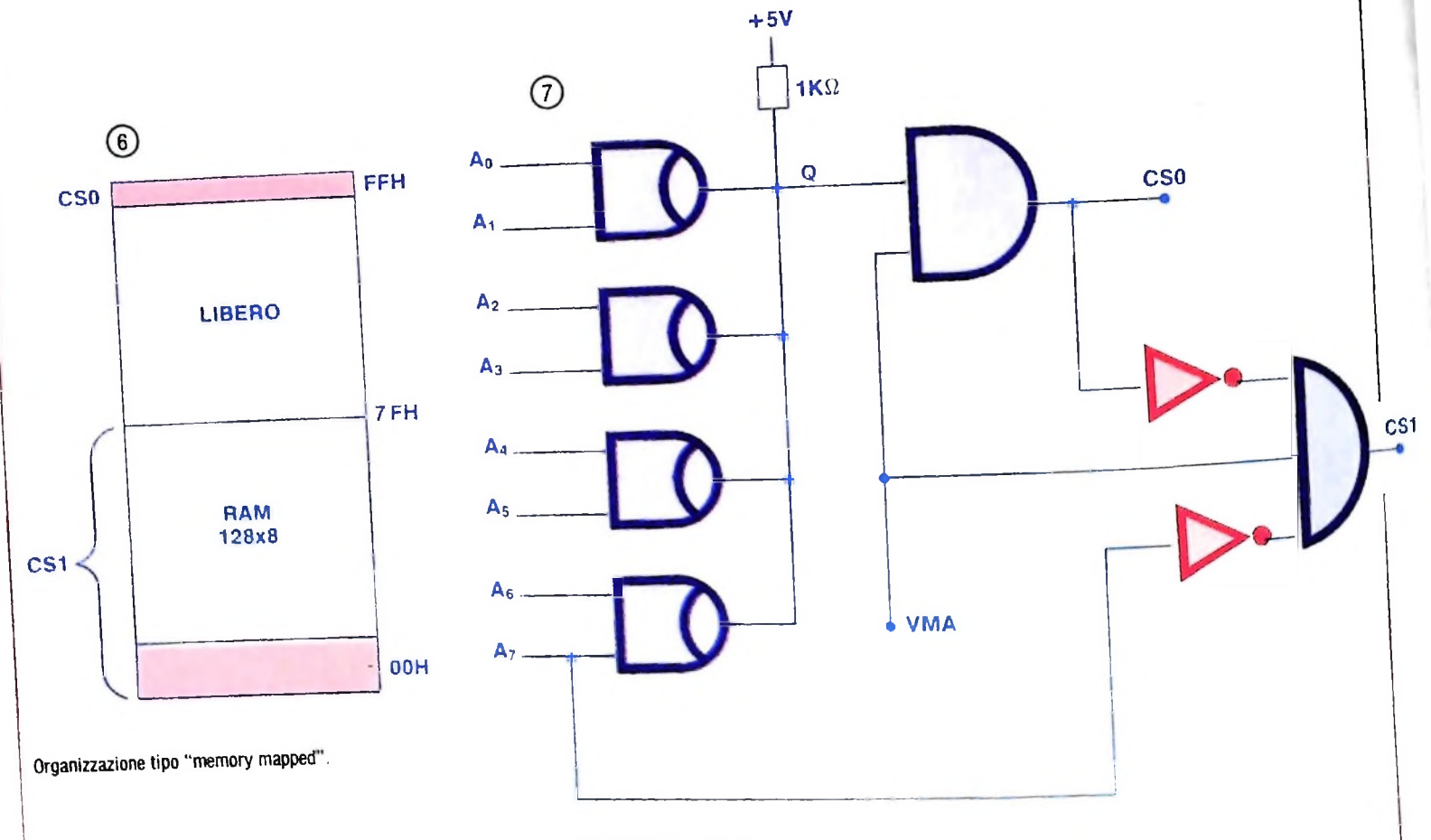

Un circuito decodificatore

#### Controllo

Lo schema a blocchi del controllo è dato dalla figura 8. In alto a sinistra abbiamo un circuito chiamato *start clear* (inizia azzera): in realtà si tratta di due pulsanti che emettono impulsi elettronicamente trattati (senza oscillazioni), per cui quello generato dallo start entra nel circuito oscillatore e inizia l'oscillazione, mentre il secondo non è altro che la linea del bus di controllo chiamata CLR (cancellazione oppure azzeramento). L'oscillatore è un oscillatore a onda quadra, nel nostro caso con una frequenza di <sup>1</sup> MHz, che emette a sua volta una linea di comando, la CLK. Questa linea entra nel *ring counter* (contatore ad anello), che abbiamo già visto, il quale provvede a scandire le fasi di ricerca ed esecuzione di ogni istruzione; per questo emette un piccolo bus interno di 6 linee che entrano nel *control matrix* (matrice di controllo).

Il registro IR (registro delle istruzioni) (figura 9) è un circuito combinatorio, in cui, da una parte (in alto), entrano le istruzioni; il valore di ogni bit resta invariato da un lato e invertito dall'altro, cosicché abbiamo <sup>i</sup> due valori a disposizione per ogni bit. Questi segnali vengono collegati opportunamente alle otto entrate di ogni AND e solo una di queste uscite può essere attiva in un dato istante. Per esempio, prendiamo la istruzione SBB che, ricordate, ha il codice 05H:

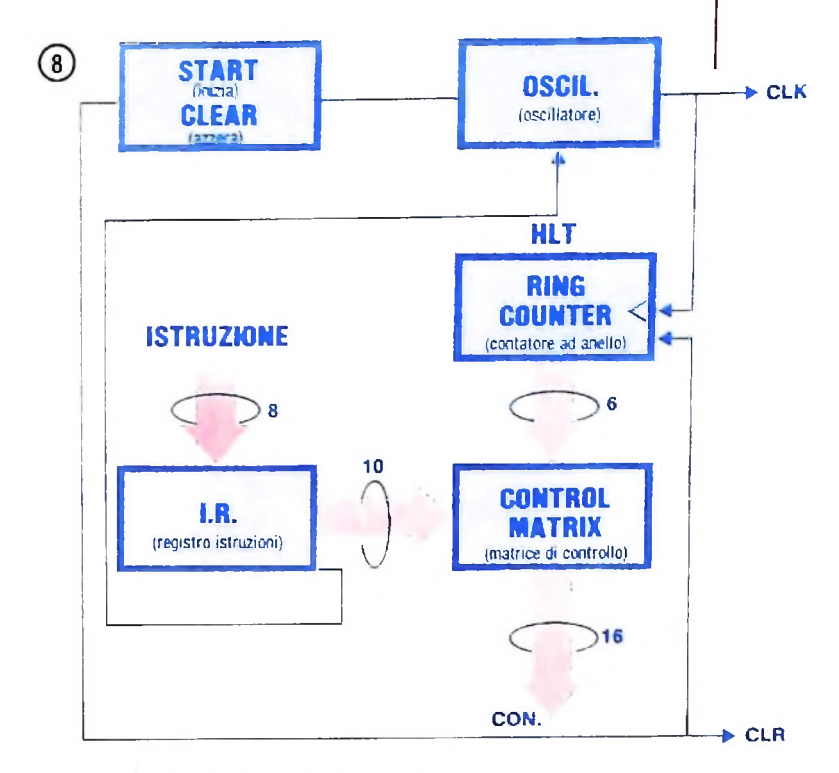

Schema a blocchi del circuito di controllo.

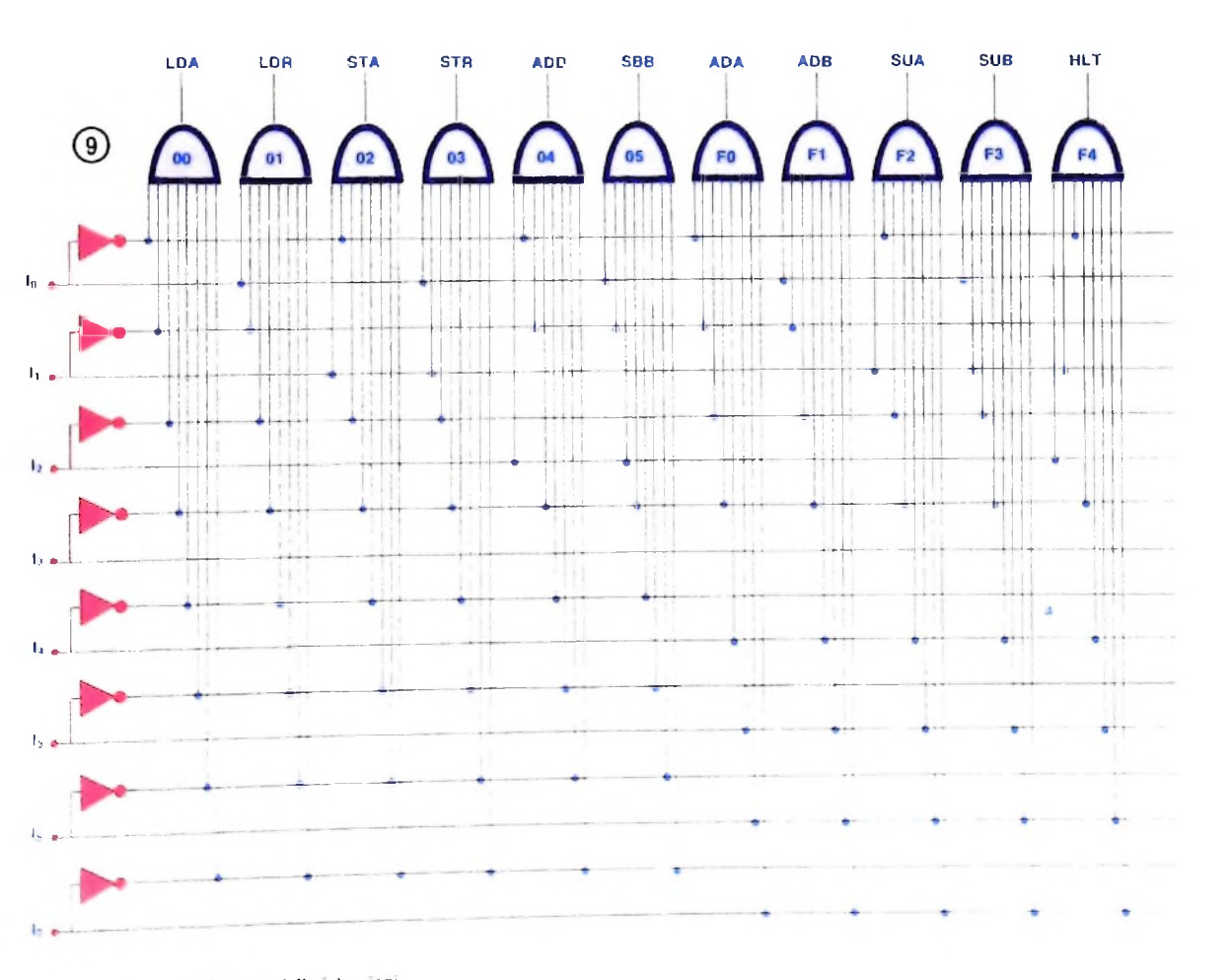

Il circuito decodificatore delle istruzioni

I

I

**I**

**I**

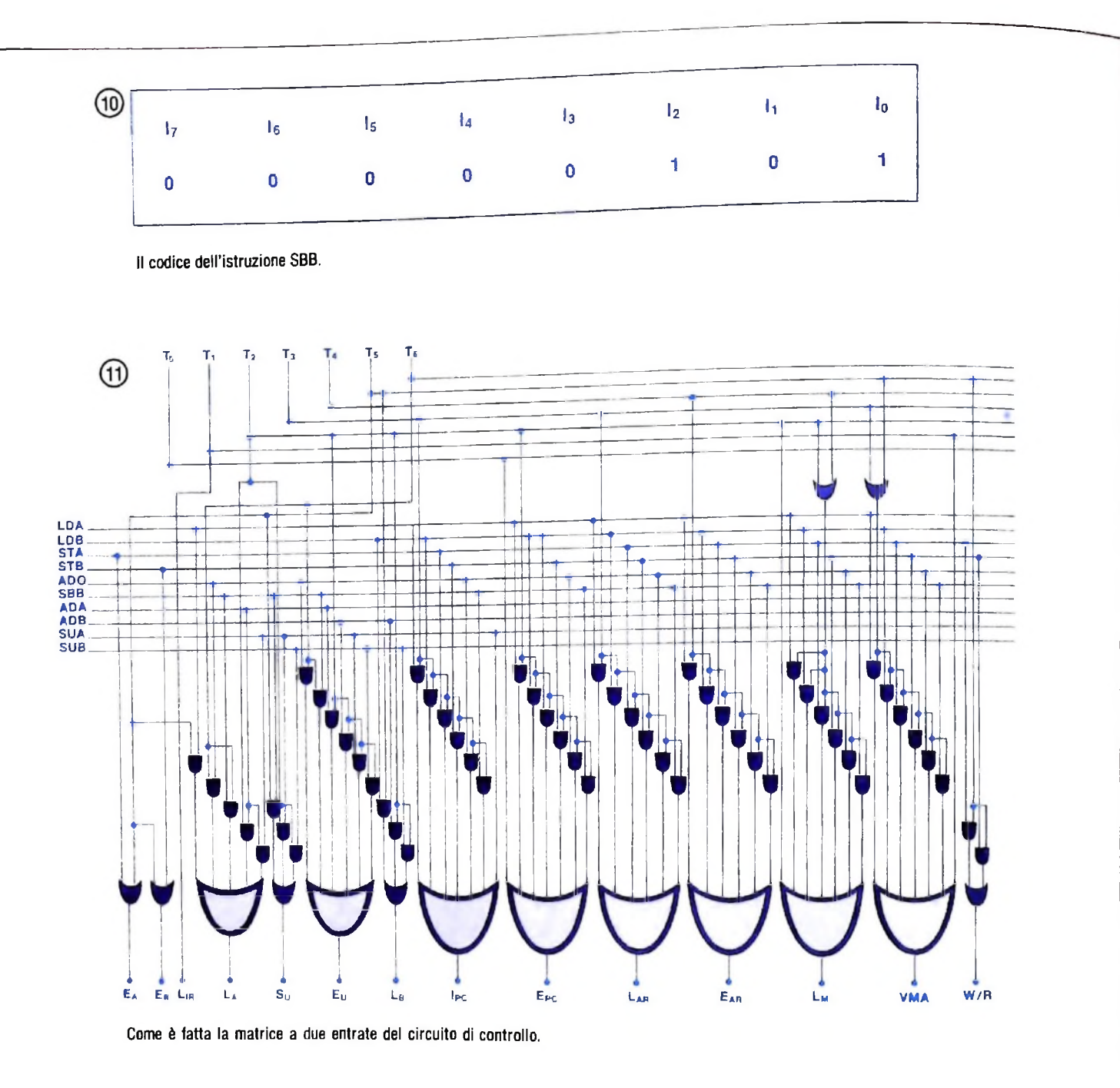

vuol dire che i valori delle linee  $I_0 \rightarrow I_7$  sono come in figura 10 e pertanto, se per  $I_7$  (che è uno zero) prendiamo il segnale invertito, quindi un 1 e facciamo lo stesso con  $I_6$ ,  $I_5$ ,  $I_4$ ,  $I_3$  e li, mentre per I<sup>2</sup> e Io prendiamo il segnale normale, in questo modo, all'entrata dell'AND corrispondente ci sono soltanto <sup>1</sup> e, quindi, all'uscita avremo un 1; in qualsiasi altro AND non c e coincidenza di <sup>1</sup> all'entrata e le uscite saranno sempre 0. Questo registro, come possiamo vedere dalla figura 10, ha 11 linee di uscita: 10 entrano nel registro control matrix e una, la linea HLT, entra invece nel registro oscillatore; pertanto, quando questa linea è vera, cioè uguale a 1, va a bloccare l'oscillatore che smette di oscillare e tutto viene bloccato.

L'ultimo registro che resta da analizzare è il control matrix (figura 11). Questo registro è una matrice a due entrate; a sinistra entrano le linee attive delle istruzioni (sappiamo che solo una può essere attiva in un dato istante); da sopra, invece, entrano le linee delle fasi di esecuzione che, in poche parole, marcano il tempo, in basso esce il BUS di Controllo con tutte le sue linee che cambiano adeguatamente ad ogni CLK. Riprendiamo, per esempio, la stessa istruzione SBB XX, però incominciamo dall'inizio, cioè dalla fase  $T_0$  per vedere anche il ciclo di accesso (fetch). Se eseguiamo i comandi collegati alle varie fasi avremo:

$$
T_0 = E_{PC}, L_M
$$

$$
1 = L_{IR}, VMA
$$

T<sup>-</sup>

 $T_1 = L_{IR}$ , VMA<br>Questi infatti sono i comandi che si ripetono ogni volta che vogliamo prelevare un'istruzione dalla memoria. A questo punto il circuito IR decodificherà l'istruzione e attiverà la linea corrispondente.

Abbiamo scelto come esempio l'istruzione SBB XX; provate a verificare voi stessi se alle varie fasi corrispondano i co-<br>mandi appropriati per realizzare tale istruzione.

# **LA TRASMISSIONE DATI**

destinatario

**Come vengono trasferite informazioni tra elaboratore e terminali o tra terminali.**

origine

Con il termine "trasmissione dati" si definisce il trasferimento di informazioni tramite un *mezzo trasmissivo,* da un punto denominato *origine,* che genera l'informazione, ad un altro chiamato *destinatario.* Nei sistemi di comunicazione, queste informazioni prendono il nome di *dati* o *messaggi,* mentre il mezzo trasmissivo viene identificato dal termine *rete di comunicazione (network,* con vocabolo inglese) (si vedano le il-

lustrazioni in questa pagina) ed è costituito da un elaboratore con uno o più terminali collegati con *linee di trasmissione.* Queste linee permettono il flusso di messaggi tra l'elaboratore ed i terminali ad esso collegati o tra i terminali stessi. I terminali, poi, possono essere di diverso tipo: telescriventi (TTY), stampanti, lettori di schede, terminali video (CRT), elaboratori, dischi magnetici, nastri magnetici.

dato o messaggio dato o mese<br>mezzo trasmissivo

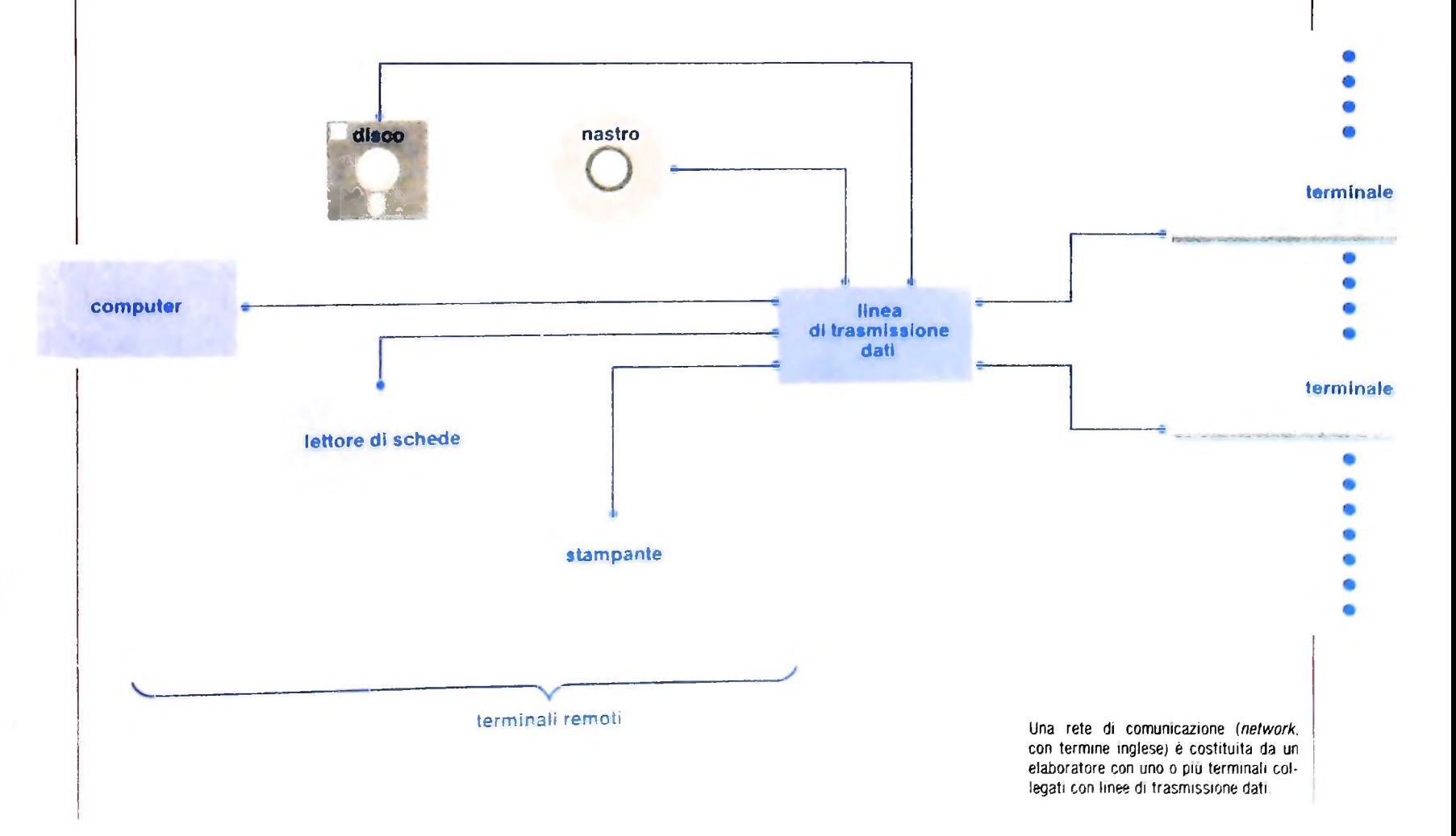

#### Codici di trasmissione e strutture

Utilizzando un sistema di trasmissione di solito si desidera trasmettere un flusso di caratteri che possa essere ricostruito in un altro punto in una forma comprensibile all'operatore o comunque in forma tale da poter essere manipolata; tali caratteri sono, come in un sistema computerizzato, rappresentati da gruppi di bit.

I vari gruppi di bit che rappresentano i caratteri formanti l'alfabeto di un dato sistema di trasmissione dati, sono chiamati *codici.*

Un byte è un gruppo di bit consecutivi che sono trattati come una unità; un byte è composto da 8 bit e normalmente rappresenta un carattere.

Nella trasmissione dati vengono utilizzati codici che necessitano di 5, 6, 7, 8. IO o <sup>11</sup> bit per rappresentare un carattere e la differenza sorge dal fatto che alcuni codici prevedono un differente numero di bit per formare un efficiente sistema di rivelazione degli errori.

Per esempio, un codice di un solo bit può rappresentare ed esprimere due soli caratteri — per esempio la lettera A e la B — associando allo stato 0 la lettera A e allo stato l la B.

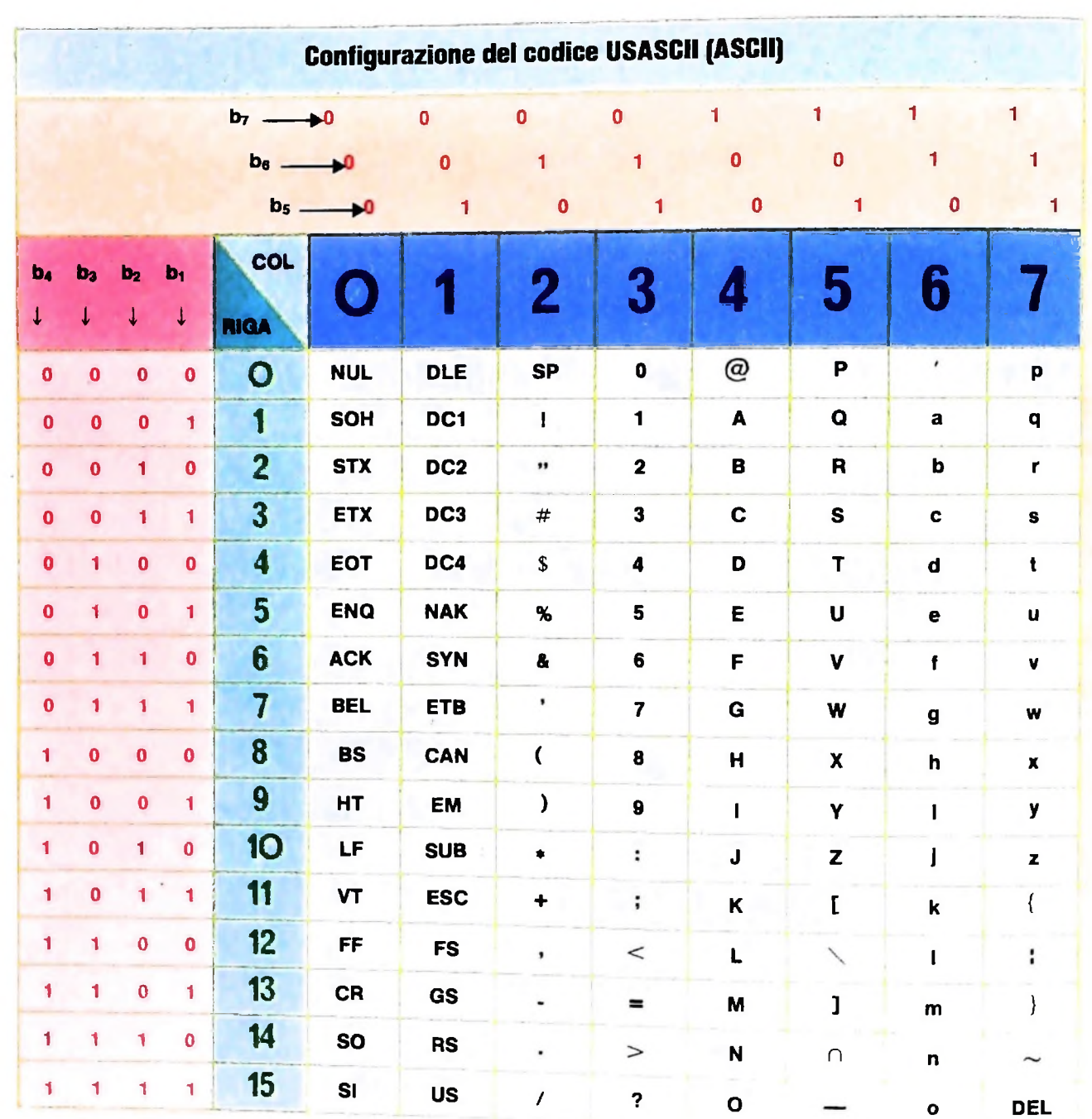

Configurazione del codice USASCII, un codice a 8 bit, di cui sette sono significativi, mentre l'ottavo e un bit per il controllo di parità La tabella <sup>e</sup> impostata in modo che le colonne diano <sup>i</sup> tre b't piu significativi e le righe i quattro

meno significativi: il codice corrispondente al carattere posto in una certa casella ha quindi come primi tre bit quelli della colonna in cui si trova quella casella e come bit successivi i quattro della riga su cui si trova la casella.

#### COMPUTERCOMUNICAZIONI

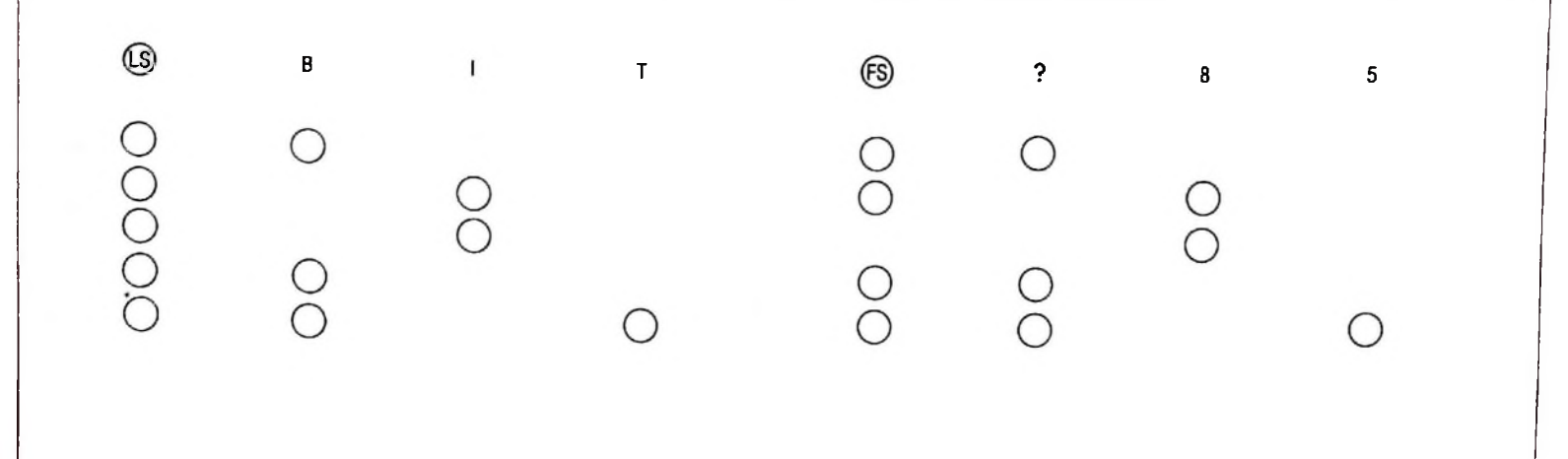

**ne analoga a quella dei tasti per le minu-reti telex.**

**Un codice Baudot su banda perforata: si scole e le maiuscole di una comune macpossono vedere <sup>i</sup> caratteri "estensione del china per scrivere. Il codice Baudot, che è codice" LS e FS che svolgono una funzio-un codice a 5 bit, è usato soprattutto sulle**

Un codice a due bit ci permetterebbe di poter contare su un alfabeto composto da quattro caratteri associando, per esempio:

> con la lettera A con la lettera B con la lettera C con la lettera D

Continuando potremmo formare un codice a 3 bit composto di otto caratteri e cosi via, seguendo la oramai nota regola delle potenze di 2. Un codice è una convenzione e nulla, in linea di principio, vieta di scegliere una convenzione piuttosto che un'altra, ma, per comunicare, due unità (quali che siano) devono avere un codice comune. Per questo sono stati standardizzati internazionalmente dei codici di trasmissione dati.

#### **1) Il codice ASCII**

Lo United States of America Standard Code for Information Interchange (USASCII o più comunemente ASCII) è un codice a <sup>8</sup> bit, uno dei quali per il controllo di parità, che permette di rappresentare 128 caratteri (infatti i sette bit significativi consentono  $2^7 = 128$  configurazioni diverse). Il codice ASCII è uno dei codici più diffusi per la trasmissione dati ed è il risultato di 5 anni di lavoro dal 1963 (data in cui apparve il primo codice denominato ASCII63) al 1968.

I sette livelli di informazione permettono di codificare un intero insieme di caratteri maiuscoli e minuscoli, più altri caratteri grafici e di controllo.

Nella pagina a fronte è riportato lo schema tramite il quale viene generalmente rappresentato il codice ASCII, formato da 8 colonne, numerate da 0 a 7. con in testa la configurazione dei tre bit più significativi tra <sup>i</sup> sette costituenti il carattere e 16 righe numerate da 0 a <sup>15</sup> con a fianco la configurazione binaria dei 4 bit meno significativi.

Per identificare un qualsiasi carattere sulla tabella di conversione possiamo utilizzare due vie: la prima tramite la sua rappresentazione binaria (ad esempio, il carattere <sup>C</sup> corristesso carattere C è rappresentato dalla coppia 4/3).

sponde alla sequenza binaria 1000011); la seconda tramite intersezione dei numeri di riga e colonna (ad esempio, lo

#### 2) Il **codice BAUDOT**

È un codice a 5 bit, che risale alla fine dell'ottocento e trae il nome da un ingegnere francese. È utilizzato in prevalenza sulle reti intemazionali — e private — telex (assume anche il nome di *codice telex).*

Tramite il codice Baudot, si possono formare fino a  $2<sup>5</sup> = 32$ configurazioni diverse e ciò non è sufficiente per rappresentare l'intero insieme dei caratteri alfanumerici: per raggiungere lo scopo il codice Baudot utilizza due caratteri (chiamati estensione del codice) detti LETTER SHIFT (LS noto anche come "tasto lettera") e FIGURE SHIFT (FS noto anche come "tasto cifre") e sono praticamente simili ai tasti "minuscole" e "maiuscole" di una normale macchina per scrivere.

Quando uno di questi caratteri è utilizzato, esso viene applicato a tutti <sup>i</sup> caratteri seguenti fino ad una nuova utilizzazione di un LS o di un FS. In pratica, si ha l'effetto di un sesto bit in ciascuno dei rimanenti 30 gruppi di bit.

Nella figura in alto, viene mostrata come esempio una tipica banda perforata per telex, ove appare evidente come l'utilizzo di un carattere LS o FS causi una differente interpretazione degli stessi gruppi di <sup>5</sup> bit; la figura identifica come <sup>1</sup> <sup>i</sup> "buchi" e come 0 <sup>i</sup> "non buchi". L'aggiunta dei due caratteri speciali provoca una estensione del codice da 32 a 62 elementi (in realtà si ottengono 57 differenti caratteri, dato che LS. FS. RITORNO CARRELLO. SPAZIO, SALTO RIGA hanno un solo valore qualunque sia il carattere SHIFT utilizzato). Nella pagina seguente è data la configurazione del codice Baudot.

#### 3) Il codice BCD

Il codice BCD (Binare Coded Decimai) e un codice a 6 bit, impiegato come codice interno da alcuni elaboratori. <sup>I</sup> sei livelli forniscono 64 possibili combinazioni e nella trasmissio-

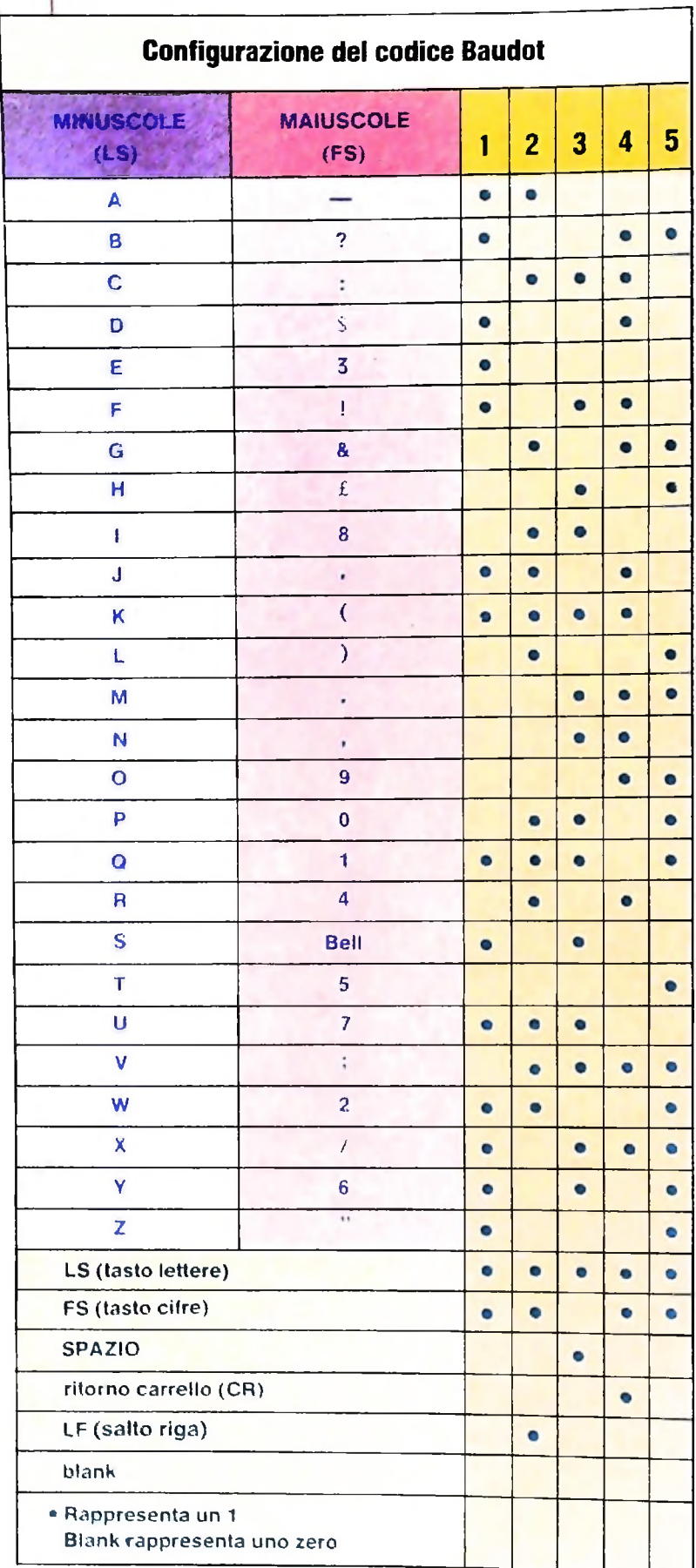

Configurazione del codice Baudot. Con FS, RITORNO CARRELLO, SPAZIO e SALTO cinque bit consente la rappresentazione in RIGA hanno un solo valore, indipendenteturbo di 57 caratteri diversi (i caratteri LS, mente dal carattere SHIFT utilizzato).

ne dati a volte viene utilizzato come codice a 7 bit aggiungendo un settimo bit, di parità.

#### **4) Il** codice **EBCDIC**

L'Extended Binary Coded Decimal Interchange Code è un codice IBM Sistema 360/370 ed ha una combinazione di 256 caratteri (in questo caso, a differenza del codice ASCII dove l'ottavo bit è di parità, tutti e otto i bit sono utilizzati per la rappresentazione di caratteri).

#### I caratteri di controllo

Per quanto riguarda il codice ASCII, l'alfabeto, o *character set* comprende anche 32 "caratteri di controllo" che sono suddivisi in differenti categorie: separatori di informazione; controlli di formato, controlli di dispositivi.

#### **a) Separatori di informazione**

US (Unit Separator), che delimita l'unità di informazione; RS (Record Separator), che delimita il record d'informazione qualora si abbiano record costituiti da unità di informazione;

GS (Group Separator), utilizzato per delimitare un certo gruppo di dati formato da record;

FS (Files Separator) impiegato per separare un certo numero di gruppi di dati.

#### **b) Controlli di formato**

BS (Back Space), fa arretrare la testina di stampa (o il cursore di un videoterminale) verso sinistra di uno spazio;

HT (Horizontal Tabulation), permette l'avanzamento del cursore (o testina di stampa) in direzione orizzontale;

LF (Line Feed), fa avanzare il cursore (o testina di stampa) sulla successiva riga mantenendo la stessa posizione rispetto al margine sinistro;

VT (Vertical Tabulation), sposta la testina di stampa (o il cursore) di un numero predeterminato di righe mantenendo inalterata la posizione rispetto ai margini;

FF (Form Feed), esegue la stessa funzione di VT ma sposta il cursore (o testina) su di un altro foglio o pagina video;

OR (Carriage Return), sposta il cursore (o testina) alla prima posizione della stessa riga.

#### **c) Controlli dei dispositivi**

Questi codici sono utilizzati per controllare <sup>i</sup> dispositivi ausiliari di un terminale: ad esempio, con DC1 si può comandare l'accensione di un registratore collegato al terminale (per registrare una comunicazione), con DC2 lo si può spegnere, con DC3 si può inviare su una stampante collegata a un videoterminale il contenuto dello schermo per permetterne la <sup>1</sup> stampa, con DC4 si può effettuare la disabilitazione della tastiera di un terminale per impedire l'invio di dati.

#### *Lezione 22*

### I tipi strutturati: il costruttore di tipo

Abbiamo visto fin qui che ad ogni variabile corrisponde in ogni istante dell'esecuzione, un valore. Così una variabile intera assume, volta per volta, un valore intero, una variabile stringa assume un valore che corrisponde alla sequenza di caratteri assegnatale e così via. Diciamo che tali variabili sono di tipo *semplice,* col che intendiamo appunto che possono assumere un solo valore alla volta.

Diverso è il caso degli array che costituiscono una sola variabile caratterizzata da più valori. Un array infatti è composto di più elementi ciascuno dei quali assume un proprio valore. Poiché i dati raccolti in un array sono logicamente correlati, consideriamo di trattare con un'unica variabile (a cui infatti attribuiamo un unico nome), che è però composta di un insieme di informazioni. Parliamo allora di variabili di *tipo strutturato.* Se proviamo a dare una definizione di array diremo che è un insieme di componenti tutti dello stesso tipo a cui facciamo riferimento tramite un indice. Quando parliamo, cioè, di una struttura, la descriviamo specificando le caratteristiche dei componenti, il modo con cui sono aggregati e il modo con cui vi facciamo riferimento. In sintesi una struttura è definita da:

— un costruttore;

— i componenti.

Per costruttore intendiamo l'insieme di regole che specificano:

. — le modalità di aggregazione dei componenti;

— le modalità di accesso agli stessi;

— le relative modalità di riferimento.

L'array è un esempio di costruttore di tipo, con le seguenti caratteristiche:

— regola di aggregazione: un array è un insieme finito di componenti omogenei, cioè dello stesso tipo;

— modalità di accesso: si può fare riferimento ai componenti in qualunque ordine;

— modalità di riferimento: il riferimento ai componenti è effettuato con un indice.

### I costruttori di tipo in Pascal: il costruttore array

Nei linguaggi evoluti quali il PASCAL <sup>i</sup> costruttori di tipo consentono di dichiarare al compilatore variabili strutturate come nell esempio seguente:

**VAR LISTINO: ARRAY [1..10]** OF 500..10000;

che chiede al compilatore di allocare una tabella di nome LISTINO di dieci elementi ciascuno dei quali può assumere i valori da 500 a 10000; ma possono essere usai, anche per definire nuovi tipi. Così:

**TYPE TABELLA** = ARRAY [1 ..10] OF 500..10000;

fornisce al compilatore la descrizione di un *nuovo tipo,* senza peraltro provocare un'allocazione di spazio in memoria. In questo modo non si e fatto altro che attribuire un nome a una descrizione dell'insieme di attributi di una variabile. Pertanto, qualora il tipo TABELLA sta stato precedentemente definito, la dichiarazione della variabile LISTINO si ridurrà alla seguente:

#### VAR LISTINO: TABELLA;

che ha l 'effetto di richiamare al compilatore la descrizione introdotta dalla parola chiave TYPE. In questo modo il tipo TABELLA potrà essere ripetutamente richiamato in differenti dichiarazioni di variabili essendo a tutti gli effetti noto al compi latore come i tipi messi a disposizione dallo stesso (detti "tipi predefimti ").

# I costruttori di tipo in Pascal: il costruttore record

Oltre al costruttore ARRAY sopra presentato, il PASCAL mette a disposizione al cuni altri costruttori particolarmente adatti a risolvere problemi tipici della pro grammazione. Ne vediamo, in questa lezione e nelle successive, una breve descrizio ne. Abbiamo già visto esempi di programmi BASIC che elaborano una data, che è sempre stata trattata come composta da tre variabili rispettivamente per il giorno, il mese e l 'anno. Queste tre informazioni sono però logicamente correlate anche se corrispondono a tre valori e quindi a tre componenti differenti. In PASCAL possiamo dichiarare una sola variabile nel modo seguente:

VAR DATA: RECORD

GIORNO: 1..31; MESE: 1..12; ANNO: 0..90 END;

In tal modo, abbiamo richiesto al compilatore di mettere a disposizione una varia bile di nome DATA costituita di tre componenti: un componente di nome GIORNO che può assumere i valori da 1 a 31 ; un componente di nome MESE che può assu mere i valori da 1 a 12; un componente di nome ANNO che può assumere i valori da 0 a 90 (supposto che date le caratteristiche del problema interessino gli anni compresi tra il 1900 e il 1990). La variabile così dichiarata può essere trattata (letta o modificata) nella sua globalità, o componente per componente. In questo caso, però, per non dimenticare che stiamo parlando, per esempio, del componente ME SE del record DATA, useremo la seguente dicitura:

#### DATA.MESE

Nello stesso programma infatti potrebbero essere usate altre variabili semplici di nome MESE o altre variabili strutturate dotate di un componente di questo nome. ei problemi risolti con calcolatore, sono molto frequenti situazioni in cui ci si tro va di fronte a informazioni che, pur avendo una propria individualità, sono tra loro correlate. Così è per esempio il caso delle informazioni anagrafiche che pur avendo ciascuna caratteristiche proprie sono correlate dall 'appartenenza a un unico indivi duo. In PASCAL si descrivono così:

### TYPE ANAGRAFICA: RECORD

TITOLOSTUDIO: (ELEMENTARE, MEDIA, SUPERIORE, LAU-NOME, COGNOME: STRINGA ETÀ: 0..100; SESSO: (F, M); CONIUGATO: BOOLEAN: END:

**II**

il

**I**

#### CORSO DI PROGRAMMAZIONE E BASIC

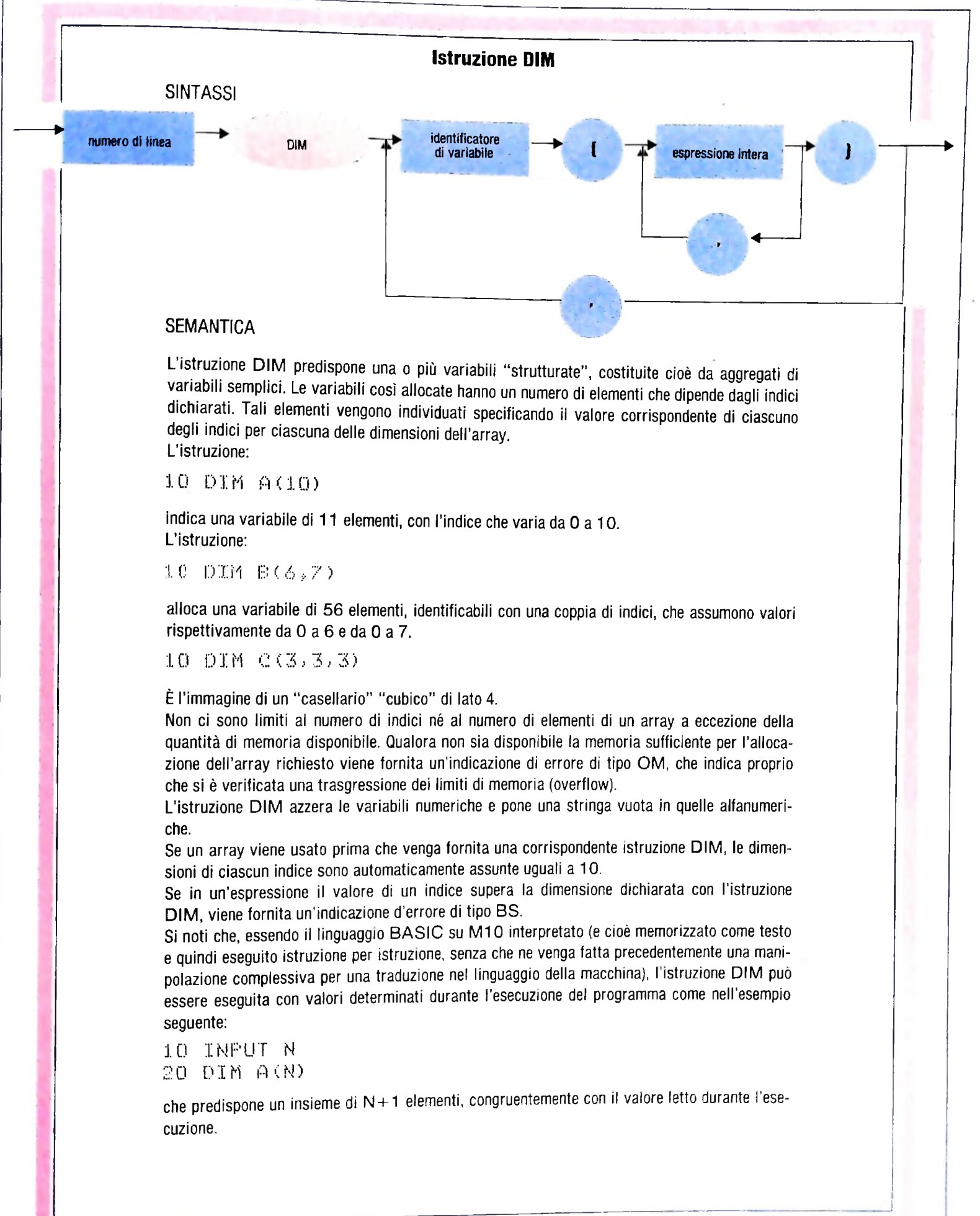

che descrive un insieme di informazioni autonome ma tutte riferite a una stessa persona.

Riassumiamo dunque le caratteristiche del costruttore REC

— modalità di aggregazione: una struttura record è costituita di un insieme finito di elementi disomogenei, cioè non necessariamente dello stesso tipo, detti CAMPI, a ciascuno dei quali è attribuito un nome;

— l'accesso a ciascun campo può avvenire in un ordine qualsiasi, non è cioè vincolante l'ordine con cui sono dichiarati: pertanto nell'esempio precedente possiamo fare direttamente riferimento al campo TITOLOSTUDIO senza prendere in considerazione i precedenti;

— modalità di accesso ai componenti: il riferimento ai componenti è fatto tramite il nome della variabile seguito da "." e dal nome del campo. Così, se il programma usa due variabili di tipo ANAGRAFICA cosi dichiarate:

### VAR CITTADINITALIANI, CITTADINISTRANIERI: ANAGRAFICA;

per accedere ai corrispondenti campi NOME diremo rispettivamente:

#### CITTADINITALIANI.NOME

e

#### CITTADINISTRANIERI.NOME

### I record in Basic

Il concetto di costruttore di tipo corrisponde all'esigenza di modellare le strutture di dati in modo più possibile conforme alle caratteristiche del problema da trattare. In quest'ottica <sup>i</sup> costruttori di tipo sono "mattoni" che consentono di disegnare strutture anche molto complesse, come vedremo in seguito, e sono il risultato di una maturità nella definizione di linguaggi di programmazione ancora lontana quando il BASIC è nato. Abbiamo così visto che è possibile usare array in BASIC, ma per quanto riguarda la struttura record il linguaggio non ci mette a disposizione alcuno strumento. Nel caso pertanto di informazioni correlate non ci resta che utilizzare variabili distinte, come già abbiamo visto nei programmi che elaborano una data.

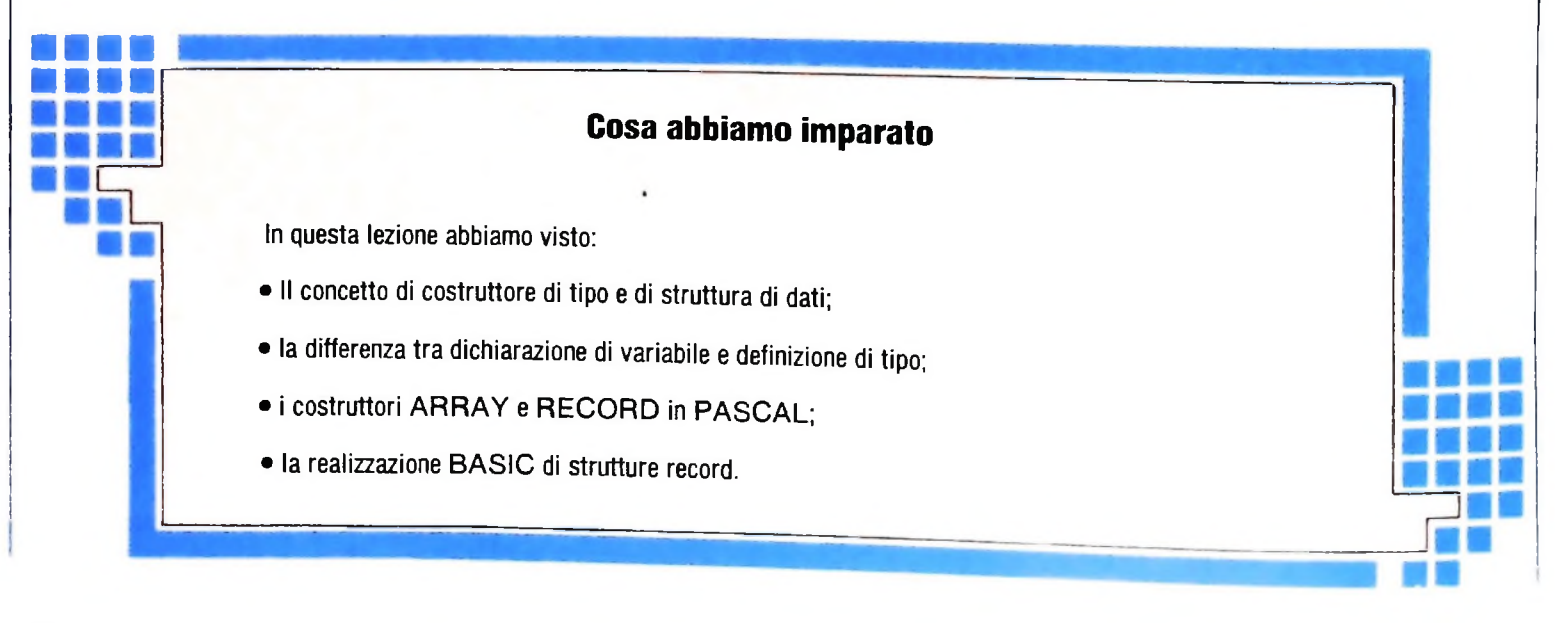

# **ARMONIA**

## **Come si organizzano sequenze parallele di eventi musicali.**

Abbiamo già visto come i fenomeni musicali siano costituiti Se guardiamo una partitura, osserviamo sequenze di note so-<br>da sequenze di eventi musicali nel tempo e dalla sovrapposi- vrapposte (o sullo stesso rigo o su righi **Sequenze parallele di eventi musicali**.<br> **Abbiamo** già visto come i fenomeni musicali siano costituiti Se guardiamo una partitura, osserviamo sequenze di note so-<br> *da sequenze* di eventi musicali nel tempo e dalla *sovra zione* di sequenze, ovvero dal *parallelismo* (polifonia); le sequenze possono essere costituite da eventi musicali astratti (temi, melodie, movimenti ecc.) o anche da eventi musicali queste relazioni possiamo: più di dettaglio come sequenze di parametri acustici (fre- a) avere una cultura musicale sufficiente per dedurre dal tequenze, ampiezze, campioni numerici ecc.). sto la sua struttura;

vrapposte (o sullo stesso rigo o su righi diversi). Le relazioni tra gli eventi musicali di una *parte* con quelli di un'altra non sono descritte esplicitamente; per conoscere la struttura di

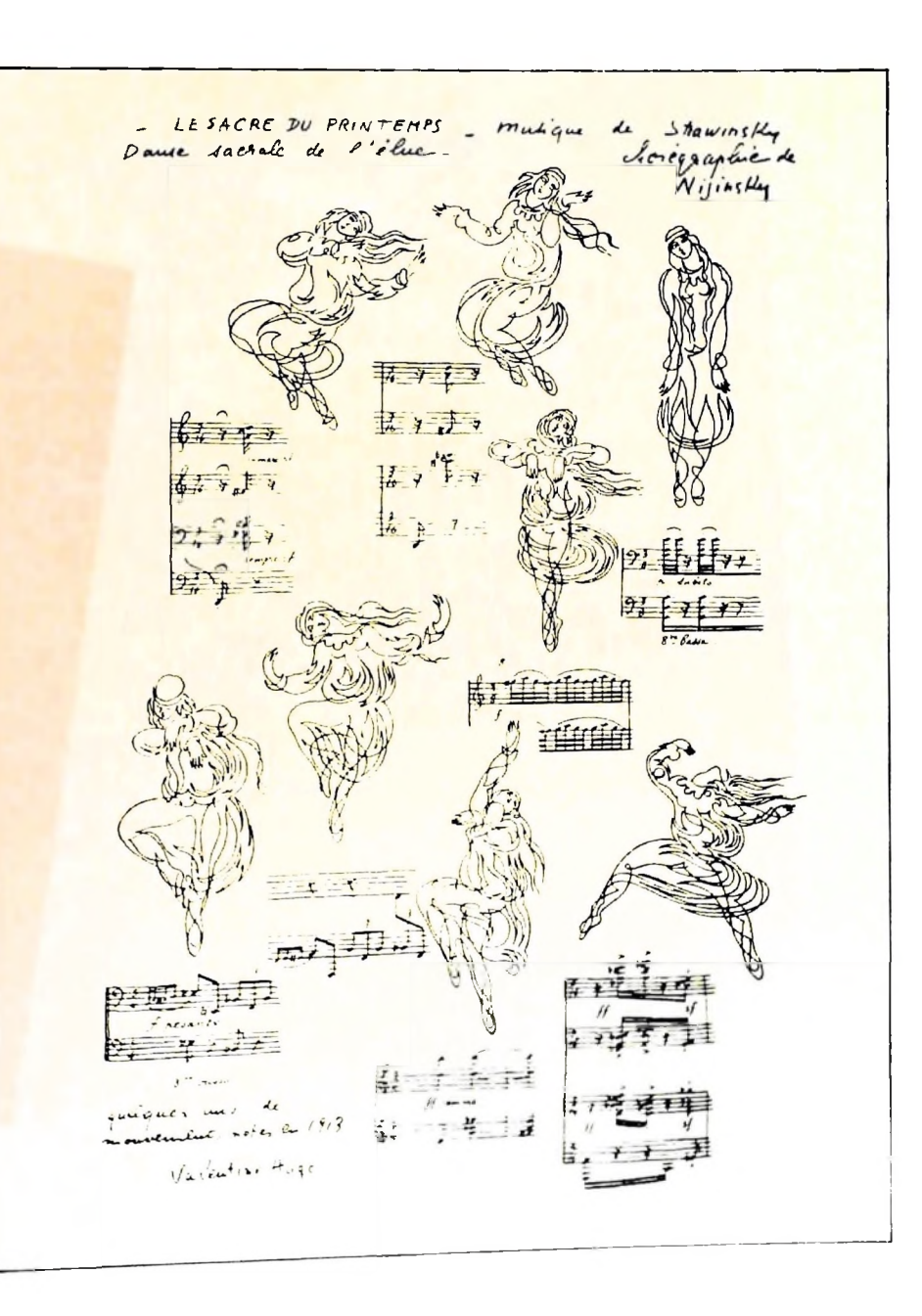

Disegni di Valentine Hugo ispirati alla ''Danza sacra dell'eletta" da *La sagra della primavera* (Parigi, collezione André Meyer).

b) conoscere una forma di descrizione più astratta *(strutturale,* appunto).

La descrizione dei fenomeni musicali per un elaboratore è bene sia data in una forma che preveda l'esplicitazione delle relazioni tra gli eventi costitutivi dei diversi processi.

Vedremo qui alcune strutture armoniche classiche (la *cadenza,* il *basso numerato,* il *contrappunto)* e discuteremo un particolare problema di sovrapposizione di ritmi.

#### **Cadenza**

La conclusione di una frase musicale viene generalmente realizzata mediante una concatenazione degli accordi più importanti della tonalità: la tonica (I), la dominante (V) e la sottodominante (IV).

Queste sequenze di accordi sono chiamate *cadenze* e, nella

musica, hanno una funzione molto simile a quella della *punteggiatura* nella scrittura.

Sono quattro <sup>i</sup> tipi di cadenza: la cadenza *perfetta,* costituita dalla sequenza della triade sulla dominante e della tonica (V - I); la cadenza *piagale* (molto usata nella musica liturgica), costituita dalla sequenza sottodominante-tonica (IV - I); <sup>J</sup>a cadenza *evitata,* che è il collegamento dalla dominante alla sopradominante, invece che alla tonica (V - VI); ha una funzione più sospensiva che conclusiva; la cadenza *sospesa,* costituita dalla sequenza di un accordo qualsiasi e della triade sulla dominante; in genere, o II-V o IV-V o VI-V o I-V. Proseguendo nella metafora della punteggiatura, la cadenza perfetta e quella piagale sono come il *punto* (anche se con sfumature differenti), la cadenza evitata è come una *virgola* e

quella sospesa è come un *punto e virgola.* Una chiusura molto usata è la sequenza tonica-sottodominante-dominante-tonica (I-IV-V-I).

#### **Strutture ritmiche**

Proviamo ora <sup>a</sup> considerare un esercizio in cui sovrapponiamo frammenti ritmici diseguali in durata a una sequenza ritmica di base omogenea. <sup>I</sup> frammenti ritmici che consideriamo sono tratti dalla partitura della *Sagra della primavera* di Igor Stravinsky (ai numeri 91 e 92, inizio dei *Cercles Mysterieux des Adolescentes).*

Qui sotto sono riportati <sup>i</sup> sei frammenti ritmici in esame: *A* <sup>è</sup> costituito da una struttura di quattro quarti seguita da due quarti (4 + 2), *<sup>B</sup>* <sup>è</sup> come *A* con l'aggiunta di un quarto nella seconda parte (4 + 3), *<sup>C</sup>* <sup>è</sup> una struttura di quattro quarti (4 = <sup>2</sup> + 2), *<sup>D</sup>* di cinque quarti

 $(5 = 2 + 3)$ , *E* di sei quarti  $(6 = 3 + 3)$ ; la sequenza di questi frammenti dura in totale 28 quarti ed è sovrapposta alla ripetizione per <sup>14</sup> volte della struttura *F*costituita da quattro ottavi (2); la struttura di base che consideriamo è quindi:

prima voce: *A BCDE*

#### seconda voce: *FFF F FFFFF FFF F F*

Proviamo allora a scrivere un programma per M1O che permetta di realizzare strutture musicali basate su frammenti melodici anche differenti da quello della partitura che abbiamo qui analizzato, ma con

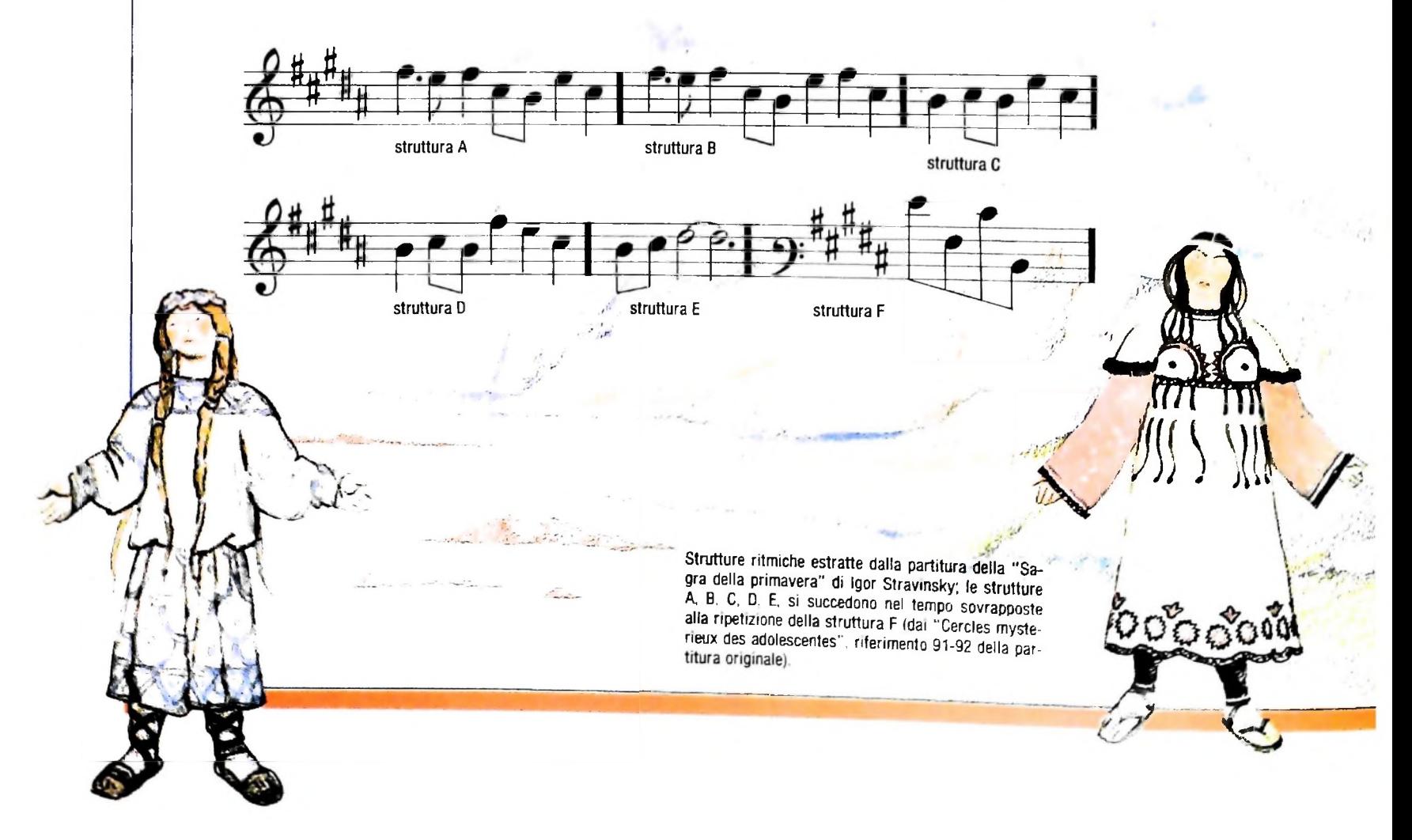

#### **COMPUTERMUSICA**

**ì**

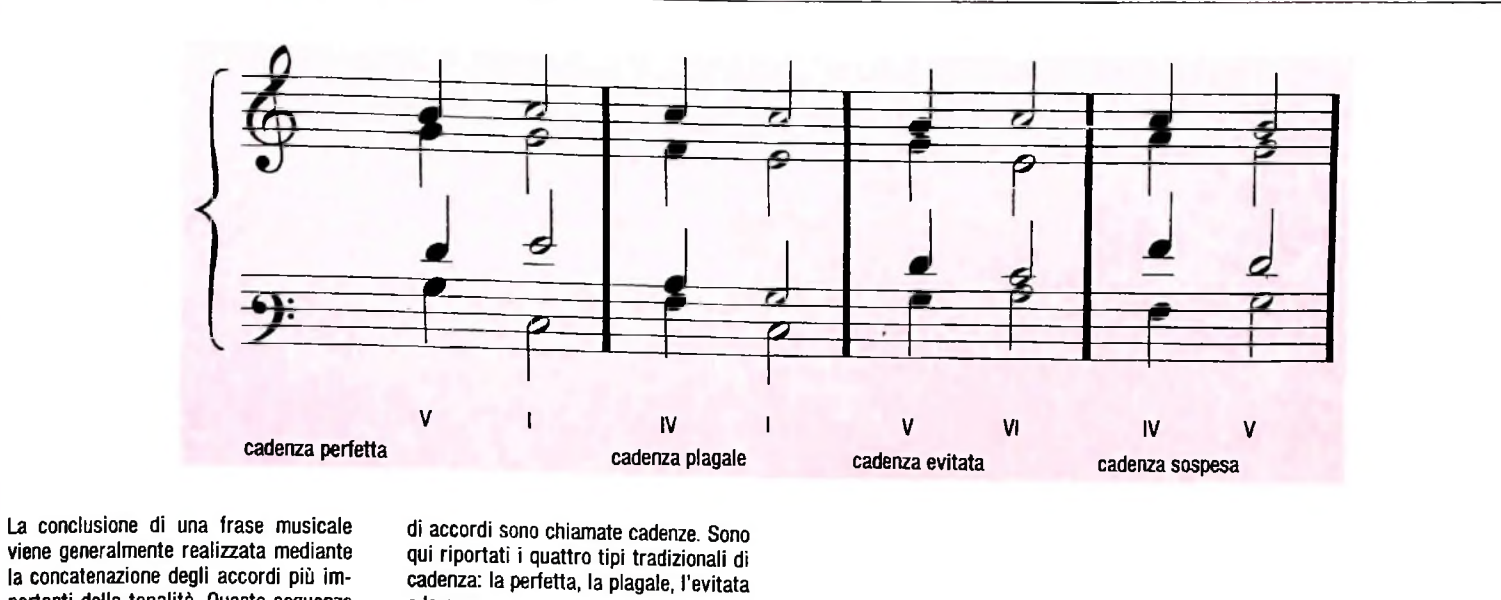

portanti della tonalità. Queste sequenze

**JH\* -**

**r**

*?*

la medesima struttura ritmica; poiché M1O non permette la polifonia, invece di sovrapporre la struttura della prima voce con quella della seconda, le porremo in sequenza, una dopo l'altra.

e la sospesa.

Avremo quindi un programma che permette di eseguire non tanto la struttura originale considerata della *Sagra della primavera,* quanto tante altre strutture musicali, tutte basate sulla medesima struttura ritmica complessa; un esercizio interessante sarà modificare lievemente <sup>i</sup> frammenti melodici delle strutture ritmiche confrontando <sup>ì</sup> risultati con l'originale di Stravinsky.

> **M 9**

*li*

Figurini disegnati da Nicola Benois per la rappresentazione de *La sagra della primavera* al Teatro alla Scala di Milano, nella stagione 1952-53; a destra, Igor Stravinsky in un disegno di Pablo Picasso del 1920.

0

*°0 0 Q i \o/*

*\\*

#### Basso numerato

tazione abbreviata molto in uso durante l'epoca barocca per le fornire una descrizione formale adatta per comunicare con descrivere l'armonia base (di *accompagnamento')* di un certo brano musicale.

La scrittura del basso numerato è realizzata mediante numeta indicata esplicitamente nel pentagramma.  $\qquad \qquad$  detta *conseguente*; la seconda diventa poi antecedente dell

Per basso numerato (o continuo) si intende una forma di no- me contrappuntistiche più rigorose e di cui quindi è più facimento temporale rispetto alla prima voce; la seconda voce è Per esempio, consideriamo la ben nota canzoncina *Fra*<sup>*'*</sup> *Mar*<sup>-</sup> *tino campanaro.* Si tratta in realtà di *m canone,* una delle forun elaboratore. In un canone, la prima voce espone un tema *(antecedente),* la seconda lo ripete (uguale o trasformato ner trasposizione o inversione speculare o altro) con uno sposta

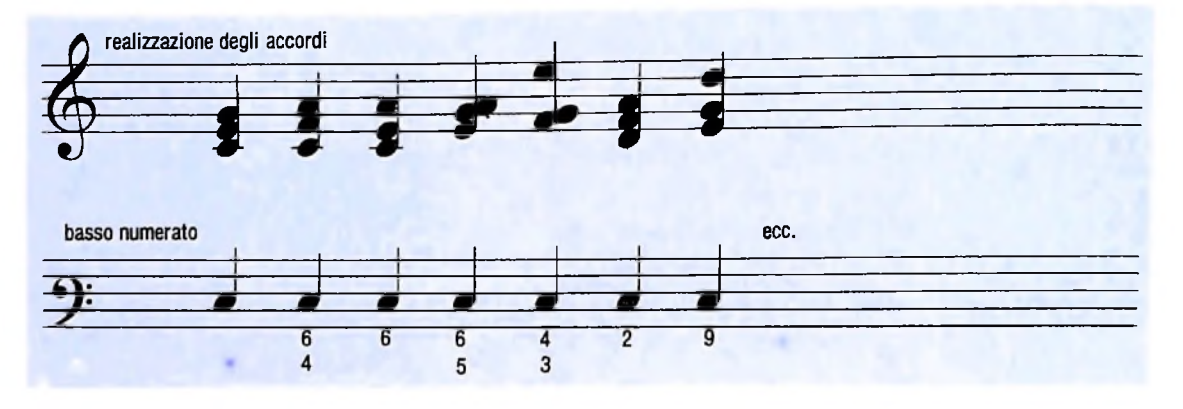

Esempi di basso numerato: i numeri sono usati per stabilire gli intervalli fra le altezze dell'accordo, calcolati a partire dalla nota del basso; generalmente vengono omesse le indicazioni relative agli intervalli più ovvi, cioè le terze e le quinte.

#### **Contrappunto**

h

Le forme di struttura musicale (da un punto di vista armonico) più usate sono:

a) *omofonia:* sequenza melodica senza accompagnamento;

b) *monodia:* sequenza melodica con accompagnamento;

c) *polifonia:* più melodie che si sviluppano contemporaneamente (in relazione, o non, l'una con le altre).

La musica di quest'ultimo genere viene detta anche contrappuntistica. Per realizzare una composizione contrappuntistica possiamo basarci su tre principi fondamentali:

1) produrre un interesse melodico (mediante l'affermazione di frammenti melodici o motivici o mediante imitazione);

2) produrre un interesse ritmico (mediante una individualità delle strutture ritmiche delle differenti *parti* polifoniche);

3) costruire la parte più grave con funzione di basso fondamentale. Per imitazione intendiamo una trasformazione di un frammento melodico che ne mantenga la riconoscibilità (il caso più banale è la trasposizione).

terza che è invece conseguente della seconda, e cosi via. Possiamo realizzare un esempio di programmazione contrappuntistica di *Fra' Martino* seguendo lo schema seguente: procedura Fra' Martino;

> begin P1; P1; Fra' Martino; P2; P2; P3; P3; P4; P4

end

sistema multiprocessore, questo Nell'ipotesi di disporre di un sistema multiprocessore, questo modello di descrizione produce una struttura *ricorsiva* di canone infinito come segue:

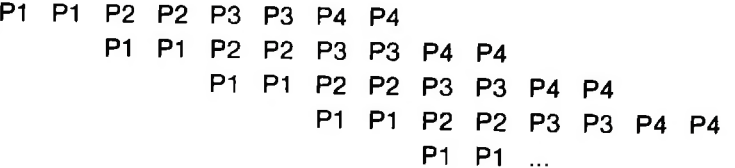

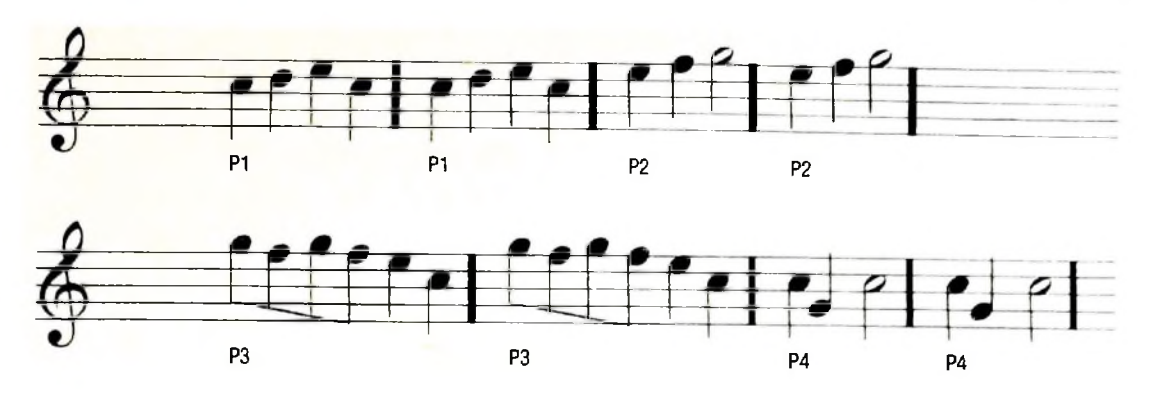

Il testo di Fra' Martino: le sequenze di ogni battuta sono codificate come P1. P2, P3. P4. a due a due

# **IL COMPUTER IN BANCA**

**L'automazione dei servizi bancari, il self-service di agenzia e lo home-banking.**

Nella parte precedente sono state analizzate le motivazioni che hanno condotto all'introduzione di tecnologie informatiche e telematiche nell'ambiente bancario, che risulta oggi uno tra i settori maggiormente automatizzati dell'apparato economico produttivo. Se l'applicazione di quelle tecnologie è stata finora principalmente orientata a risolvere problemi interni al sistema banca, la tendenza attuale è invece quella verso lo sviluppo di strumenti orientati a modificare radicalmente il rapporto tradizionale con l'utenza. La base di questo nuovo orientamento sta nell'applicazione intensiva delle tecniche di trasferimento elettronico di fondi e nella progressiva verifica della loro affidabilità.

L'automazione dei servizi bancari si sta quindi indirizzando principalmente verso il cosiddetto self-service di agenzia e verso lo home-banking.

#### Prossimamente su quegli schermi

■\*

<sup>I</sup> servizi di self-service di agenzia vengono resi possibili dall'installazione di terminali in aree appositamente allestite all'interno delle agenzie stesse. Lo scopo è di mettere in grado l'utente di poter eseguire autonomamente alcune operazioni che tradizionalmente vengono eseguite da un operatore umano con cui l'utente deve interagire. I programmi che permettono di utilizzare questi terminali hanno la caratteristica di presentare le operazioni possibili in una forma "amichevole" e semplice all'utente, e quindi si avvalgono dei risultati della ricerca nel campo delle interfacce uomo/macchina: linguaggio iconico, realizzato attraverso immagini in scala ridotta (le *icone),* di oggetti con cui l'utente deve interagire; programmi a menù; comprensione del linguaggio naturale.

I servizi di home-banking si basano invece sull'uso di terminali personali come personal computer collocati presso l'abitazione o l'ufficio dell'utente o come <sup>i</sup> piccoli elaboratori portatili quali lo M10 Olivetti. Questo servizio si basa sostanzialmente su tre tipi di terminali che si diversificano in termini di costo e operazioni possibili:

— terminali tascabili, a bassissimo costo, che inviano messaggi come segnali acustici, usati per rappresentare i codici relativi alla particolare funzione desiderata, mentre le risposte vengono prodotte tramite sintetizzatori vocali e ricevute direttamente via telefono;

*! —* terminali portatili, a basso costo, dotati di tastiera alfanu<sup>i</sup> merica per l'input e di uno schermo per l'output, eventualmente di ministampanti e di modem per la comunicazione;

— terminali per il Videotel e personal computer, dotati di meccanismi di comunicazione.

L'interazione con il sistema banca diventa cosi indipendente dalla sua collocazione fisica. Alcune applicazioni sono già state realizzate, come per esempio la possibilità di acquisire informazioni sullo stato attuale del proprio conto corrente ricevendo un messaggio vocale prodotto da un sintetizzatore di voce attivo presso il centro di elaborazione della banca con cui il proprio terminale di casa è collegato (il servizio descritto è oggi in fase di sperimentazione per gli utenti del Banco di Roma). I componenti principali per la realizzazione di questo servizio sono una unità di controllo, presso l'elaboratore centrale, e un trasmettitore, presso l'utente. L'unità di controllo riceve le comunicazioni codificate in arrivo interpretandole e concentrandole verso l'elaboratore, trasformando quindi le risposte di quest'ultimo in risposta vocale utilizzando una sequenza di suoni elementari predefiniti con cui vengono costruiti i messaggi. Il trasmettitore è un piccolo sistema tascabile, con cui l'utente da un qualsiasi apparecchio telefonico invia <sup>i</sup> segnali acustici, relativi al proprio codice e all'operazione che intende eseguire, alla unità di controllo; da essa l'utente riceve risposta, sempre via telefono.

#### **Crittografia**

La crittografia è una tecnica con la quale si effettua una trasformazione di dati allo scopo di renderli inutilizzabili a coloro che intendono accedervi senza autorizzazione. Un semplicissimo esempio consisterebbe nel trasformare un messaggio in modo che le vocali presenti si scambino tra loro circolarmente: le "u" in "a", le "a" in "e", le "e" in "i" <sup>e</sup> così via. Da "crittografia" si otterrebbe "crottugrefoe".

<sup>I</sup> problemi che vengono risolti sono quelli relativi a:

a) riservatezza: si rende impossibile l'estrazione di informazioni da un generico canale di comunicazione;

b) autenticazione: si rende impossibile l'inserimento di false informazioni su un generico canale di comunicazione

Una procedura di crittografia in generale si sviluppa così:

il testo originario in chiaro (senza modifiche) passa attraverso il filtro crittografico, ovvero una funzione di trasformazione invertibile. che produce il testo in codice II ricevente autorizzato trasforma il testo codificato applicando a questo la trasformazione inversa. Il testo in codice è utilizzabile soltanto conoscendo la funzione di trasformazione.

#### Aspetti giuridici, normativi e di sicurezza

**<sup>I</sup>** Uno dei problemi più rilevanti che vengono posti dall'automazione dei servizi bancari è la relativa insufficienza dell'ordinamento giuridico attuale a regolamentare sia in termini normativi che penali questa nuova situazione. Le attuali "regole del gioco" sono basate su una serie di criteri chiave utilizzati per definire con precisione i confini del campo dei diritti e dei doveri riferiti al caso specifico del rapporto tra banca e cliente; tali regole non hanno più un riscontro così definito nella nuova realtà determinatasi in seguito all'applicazione di tecnologie elettroniche.

<sup>I</sup> ------------------------------------------

Per l'ordinamento giuridico vigente, uno degù aspetti fondamentali di ogni transazione di tipo economico, quindi in particolare di quelle tra banca e clientela, consiste nella documentazione (cartacea) che di queste transazioni deve essere mantenuta a fini probatori dei modi e della entità di quella. Nulla viene specificato circa l'efficacia probatoria delle informazioni registrate su supporto magnetico, come è il caso di quelle di un elaboratore che utilizza nastri o dischi, né dei documenti cartacei eventualmente deducibili da quelle informazioni (per questi deve esistere l'avallo di un operatore umano). Il documento cartaceo è cioè un termine costante di riferimento che l'avvento delle tecnologie elettroniche tenderebbe a eliminare. In particolare, uno degli elementi più importanti in documenti di questo genere è costituito dalla sottoscrizione da parte del suo estensore; la sottoscrizione è una parte essenziale del documento, ai fini delle attribuzioni di responsabilità e necessita, inoltre, della presenza fisica del sottoscrivente, perché la validazione del documento deve essere autografa. Questo aspetto può creare problemi, nel momento in cui si pensi di utilizzare tecniche telematiche per la trasmissione di documenti con valore legale.

Sempre facendo riferimento al nostro ordinamento, va tenuto presente che l'unico bene legalmente idoneo a estinguere una qualsiasi situazione debitoria è la moneta, che è l'unica a produrre effetto solutorio. Anche nel caso di assegni e titoli di credito, l'effetto solutorio derivante dal loro uso è subordinato all'accertamento della loro copertura effettiva.

Un ulteriore problema posto quindi dal trasferimento elettronico di fondi è costituito dall'attribuzione effettiva del trasferimento stesso, ovvero è relativo al momento in cui questa operazione può effettivamente considerarsi assolta ed essere quindi, a tutti <sup>i</sup> fini, un pagamento vero e proprio, anche se non vi è stata movimentazione reale di denaro, ma soltanto uno scambio di messaggi tra banche. Nel caso di trasferimento elettronico il concetto di pagamento come atto unico e istantaneo viene a essere modificato. Quell'evento è sostituito da una procedura, quindi da una successione di eventi che si verificano entro un certo periodo di tempo. Il problema sta nel decidere a che punto di questo periodo di tempo si considera effettuato il pagamento, e quindi il trasferimento. tenuto conto della complessità delle operazioni di trasmissione e verifica della copertura, e soprattutto in relazione alla tendenza all'aumento della quantità di operazioni di questo genere. Stabilire il momento effettivo in cui il trasferimento si considera eseguito è importante, per esempio.

nel caso in cui si desideri revocare il trasferimento stesso, così come per la determinazione dell'appartenenza dei fondi in funzione di possibili azioni da parte di creditori e dell'accertamento dell'entità del patrimonio di chi autorizza il trasferimento e di chi ne è il beneficiario. Se, per esempio, si adottasse il criterio di considerare effettuato il trasferimento nel momento in cui viene data comunicazione di questo, verrebbe immediatamente eliminata ogni possibilità di revoca di questo atto. Nel caso, invece, di ritenere valida questa operazione solo quando il conto del beneficiario sia stato effettivamente accreditato, si andrebbe contro quella che è oramai una pratica comune da parte delle banche, che consiste nel posticipare le operazioni di verifica delle coperture, per accelerare le pratiche. Il concatenamento di problemi diventa ancora più complesso nel caso di operazioni di trasferimento di fondi tra banche poste in paesi diversi, dotati di ordinamenti giuridici diversi. La situazione attuale si è evoluta verso la definizione a livello locale di strumenti giuridici e di legge at-

#### **Home-banking**

"Home-banking" significa, sostanzialmente, "la banca in casa" (o nel proprio ufficio): non è necessario recarsi fisicamente in una agenzia per effettuare le normali operazioni bancarie. Un sistema di home-banking completo è ancora una prospettiva per il futuro, ma esistono già sistemi per l'esecuzione da casa di almeno alcune operazioni più semplici, come la richiesta di informazioni sullo stato del proprio conto corrente. L'interazione con il calcolatore centrale della banca avviene via telefono <sup>e</sup> mediante un terminale domestico che può essere un piccolo terminale tascabile, "dedicato" <sup>e</sup> di costo bassissimo, un terminale portatile con tastiera alfanumerica <sup>e</sup> schermo, oppure personal computer (con appositi programmi) o terminali di servizi telematici del tipo "videotex".

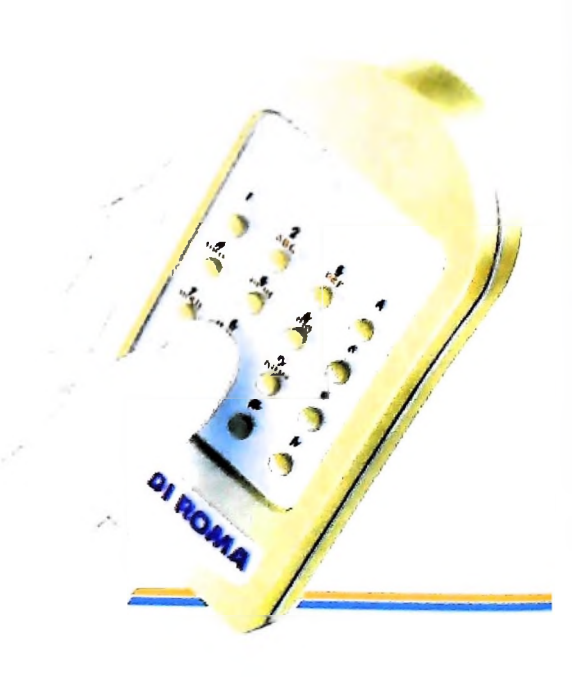

ti a regolamentare questo settore e <sup>i</sup> nuovi aspetti che emergono; in questo senso, l'atto legislativo finora più completo è costituito dal "Fair Fund Transfer Act". emesso nel 1978 dal Congresso degli USA.

Uno degli aspetti di grande rilevanza non solo nel settore bancario, legato all'applicazione di nuove tecnologie, è rappresentato dalla sicurezza delle informazioni e delle operazioni che su queste vengono espletate. Si pongono per esempio problemi relativi al rispetto del cosiddetto segreto bancario e quindi alla protezione, in generale, da accessi indebiti alle informazioni sui clienti e alle norme che devono regolamentare gli accessi autorizzati. Negli USA, per esempio, esistono società la cui attività consiste essenzialmente nel garantire la sicurezza delle informazioni detenute da una banca e nel prevenire <sup>i</sup> cosiddetti *"computer crimes".*

Si tratta di reati perpetrati attraverso l'uso del computer della banca stessa, oppure collegandosi ad esso via cavo telefonico, per esempio con un calcolatore personale. Persone abili e malintenzionate, a conoscenza delle procedure bancarie, sono riuscite a farsi riconoscere come utenti privilegiati dal sistema di gestione dei fondi e a far accreditare indebitamente cifre più o meno ingenti su propri conti.

Una soluzione ai problemi di riservatezza e autenticazione consiste nelle tecniche di crittografia.

Il cittadino/cliente deve essere inoltre garantito da possibili errori di tipo tecnico dovuti a malfunzionamenti degli impianti o ad errori umani. L'aspetto più rilevante in questo senso è che il supporto magnetico per le informazioni non fornisce ancora le stesse garanzie di stabilità e durata che assicura invece la carta.

Nel nostro paese, non esiste ancora una regolamentazione precisa di questi aspetti legati alla sicurezza delle informazioni e alla riservatezza delle stesse. Solo recentemente è stato presentato in Parlamento un disegno di legge che dovrebbe stabilire i criteri per l'installazione e l'accesso di qualsiasi banca di dati sia pubblica che privata.

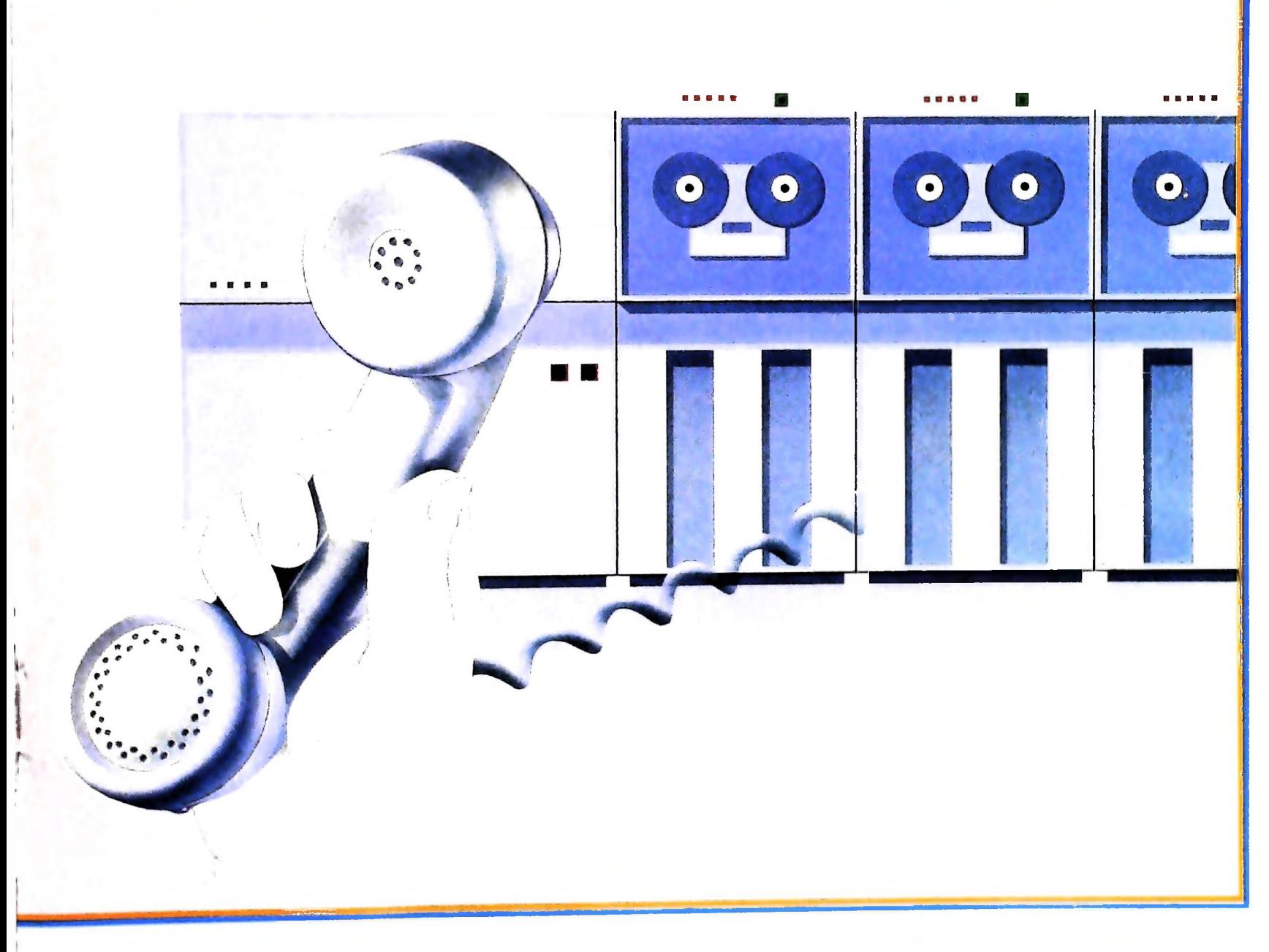

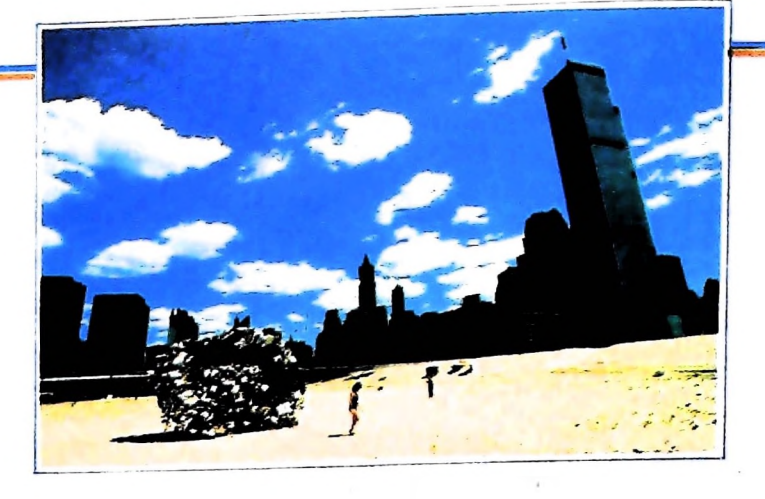

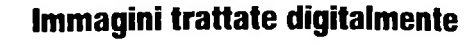

Le immagini generate da un computer si possono in linea di massima dividere in due gruppi:

- 1. immagini sintetiche, non esistenti nel mondo reale e formate a partire da un modello matematico;
- 2. immagini trattate digitalmente, generate da un originale esistente nel mondo reale.

In questi esempi considereremo solo questo secondo gruppo. L'immagine di partenza appare in alto <sup>e</sup> successivamente si hanno due immagini formate con due tipi diversi di input. In particolare possiamo osservare: A. immagine prodotta con una tavoletta digitalizzatrice

- e uno stilo elettromagnetico *(paint System,* ossia disegno manuale);
- B. immagine generata dalla fusione della tecnica esposta in A e della tecnica che si basa sull'immagine generata con una telecamera che esplora automaticamente l'originale, fornendo poi l'informazione al computer.

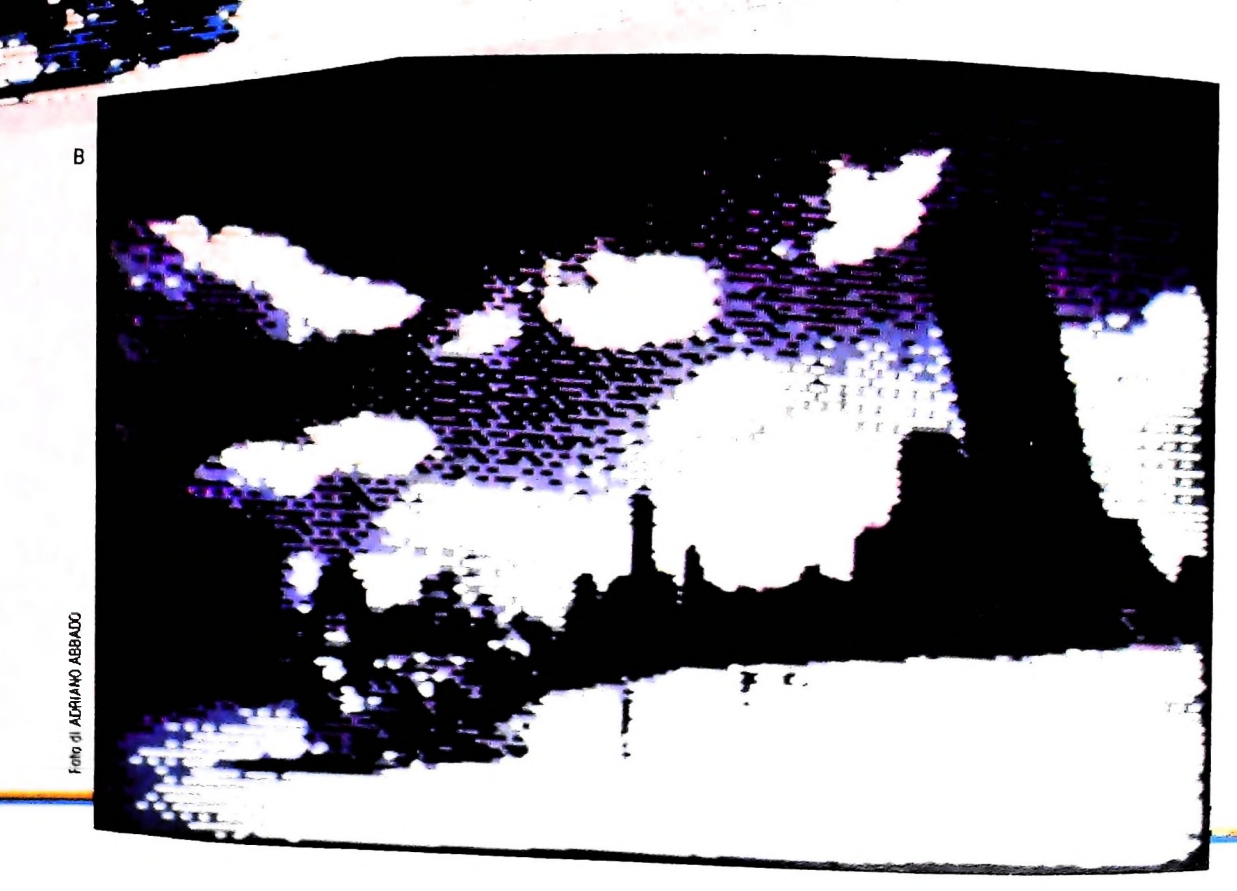

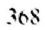

Olivetti M10 vuol dire disporre del proprio ufficio in una ventiquattrore. Perché M10 non solo produce, elabora, stampa e memorizza dati, testi e disegni, ma è anche capace di comunicare via telefono per spedire e ricevere informazioni. In grado di funzionare a batteria oppure collegato all'impianto elettrico, M10 mette ovunque a disposizione la sua potenza di memoria, il suo display orientabile a cristalli liquidi capace anche di elaborazioni grafiche, la sua tastiera professionale arricchita da 16 tasti funzione.

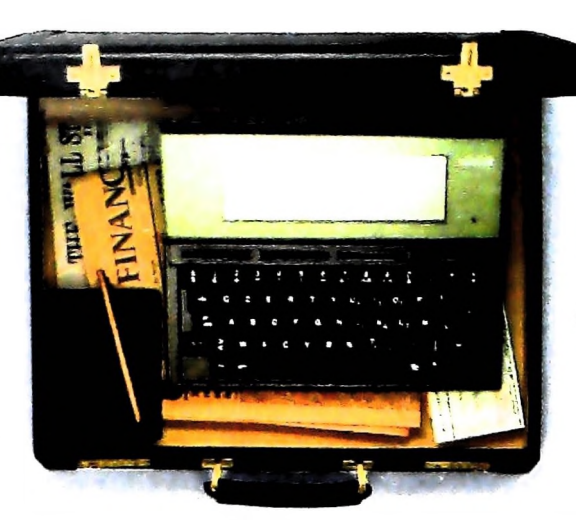

Ma M10 può utilizzare piccole periferiche portatili che ne ampliano ancora le capacità, come il microplotter per scrivere e disegnare a 4 colori, o il registratore a cassette per registrare dati e testi, o il lettore di codici a barre. E in ufficio può essere collegato con macchine per scrivere elettroniche, con computer, con stampanti. Qualunque professione sia la vostra, M10 è in grado, dovunque vi troviate, di offrirvi delle capacità di soluzione che sono davvero molto grandi. M10: il più piccolo di una grande famiglia di personal.

## **PERSONAL COMPUTER OLIVETTI M10**

# <sup>L</sup>'UFFICIO DAVIAGGIO **À À**

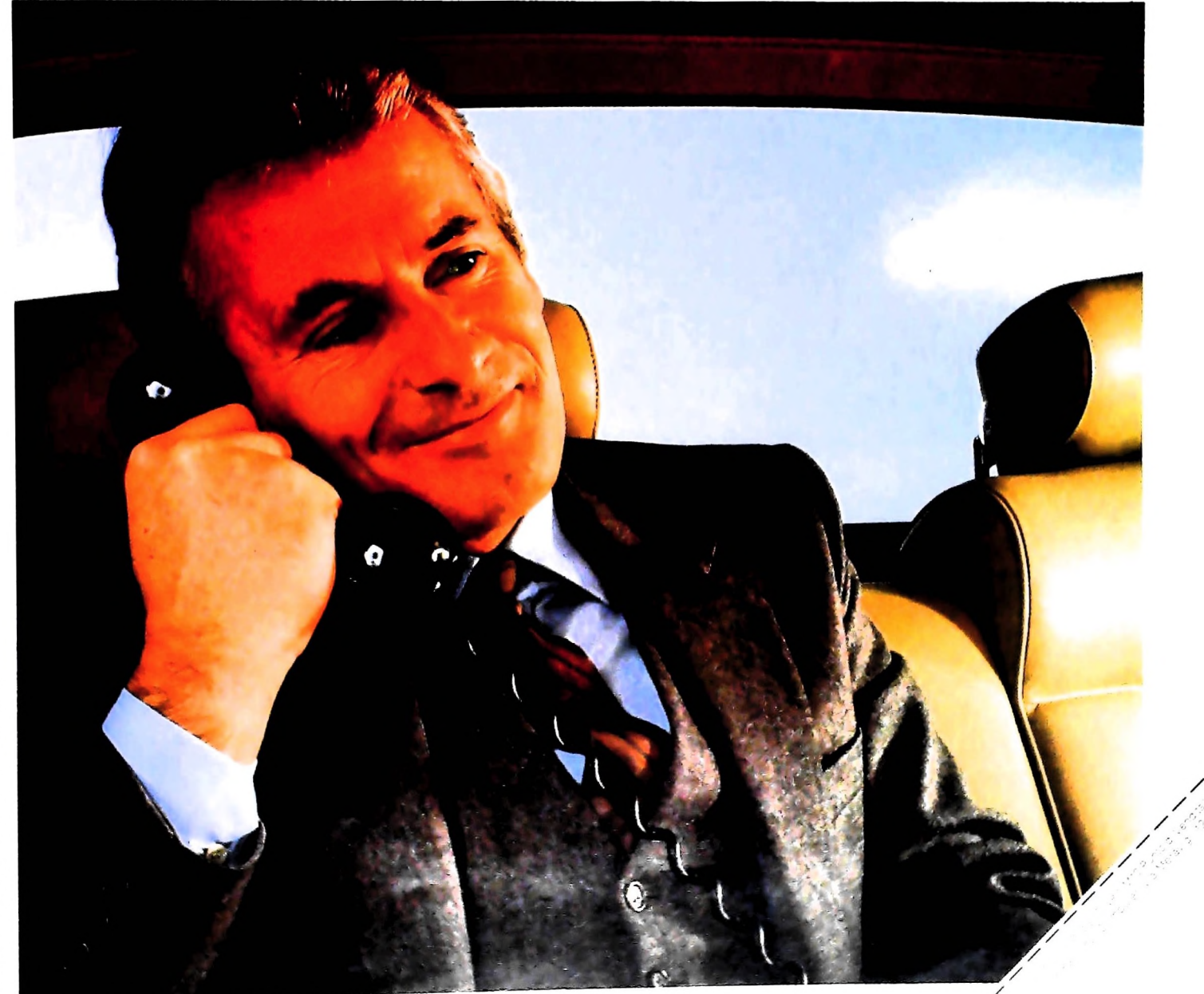

**ai** 2 **o ? IO s c o o cn c** Anch

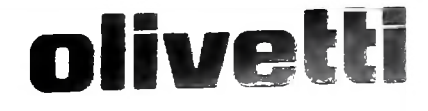

# UN NUOVO MODO DI USARE LA BANCA.

**i /**

Zi

**K**

 $\overline{v}$ 

**B**

**<sup>A</sup>' >■**

**l «**

rv

# GLI INVESTIMENTI CON VOI <sup>E</sup> PER VOI DEL BANCO DI ROMA.

**/ /**

Il Banco di Roma non si limita a custodire <sup>i</sup> vostri risparmi. Vi aiuta anche a farli meglio fruttare. Come? Mettendovi a disposizione tecnici e analisti in grado di offrirvi una consulenza di prim'ordine e di consigliarvi le forme di investimento più giuste. Dai certificati di deposito ai titoli di stato, dalle obbligazioni alle azioni, il Banco di Roma vi propone professionalmente le.varie opportunità del mercato finanziario. <sup>E</sup> grazie ai suoi "borsini", vi permette anche di seguire, su speciali video, l'andamento della Borsa minuto per minuto.

**I** 

Se desiderate avvalervi di una gestione qualificata per investire sui più importanti mercati mobiliari del mondo, <sup>i</sup> fondi comuni del Banco di Roma, per titoli italiani ed esteri, vi garantiscono una ampia diversificazione.

Inoltre le nostre consociate Figeroma e Finroma forniscono consulenze per una gestione personalizzata del portafoglio e per ogni altra esigenza di carattere finanziano.

leniteci a trovare, ci conosceremo meglio.

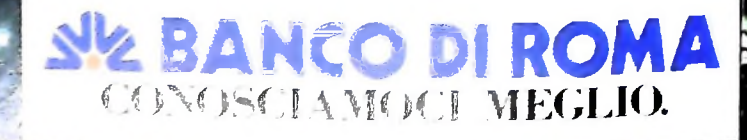